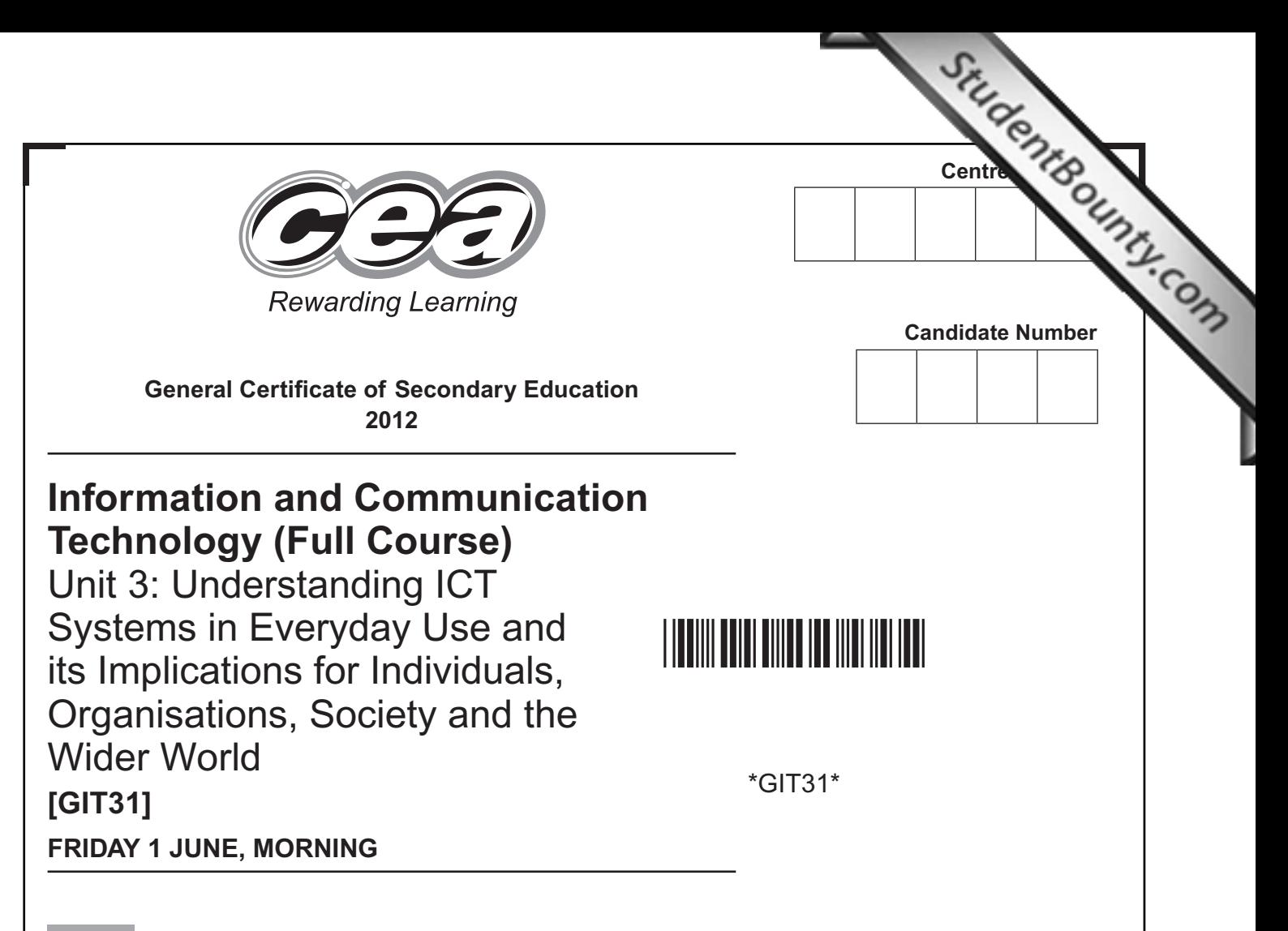

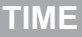

2 hours.

#### **INSTRUCTIONS TO CANDIDATES**

Write your Centre Number and Candidate Number in the spaces provided at the top of this page.

Write your answers in the spaces provided in this question paper. Complete in blue or black ink only. **Do not write in pencil or with a gel pen**. Answer **all fifteen** questions.

### **INFORMATION FOR CANDIDATES**

The total mark for this paper is 180. Figures in brackets printed down the right-hand side of pages indicate the marks awarded to each question or part question. Quality of written communication will be assessed in questions **4(a)**, **5(d)**, **8(b)**, **14(g)(i)** and **14(g)(ii)**.

7543.06**R**

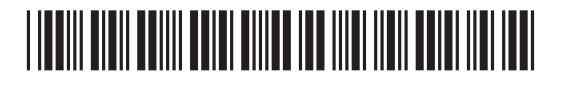

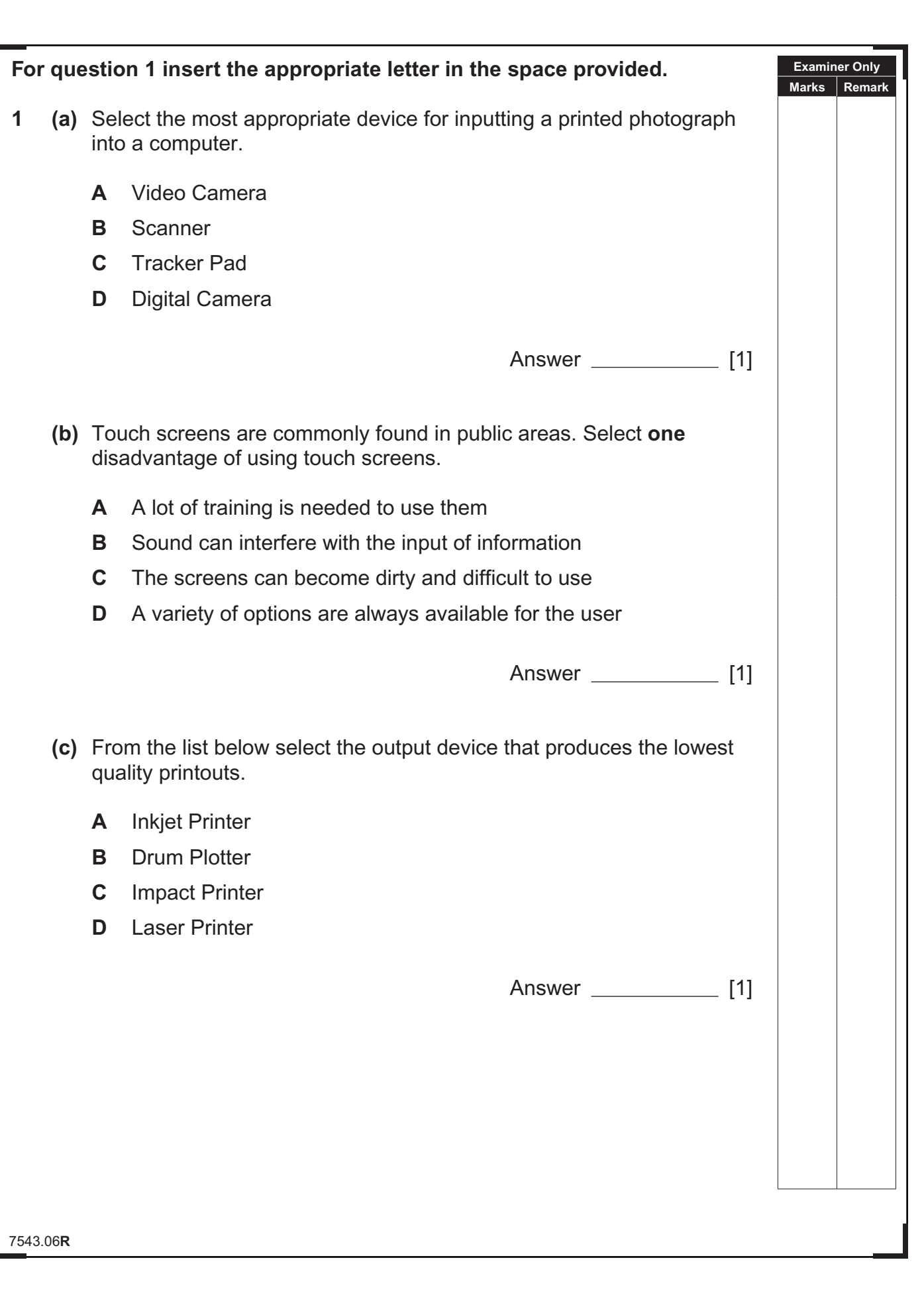

**GR** 矩 (  $C2$ B G  $G2$ Ð,  $G2$ O C  $G2$ 泡( Œ **返** GB O G **GE** Ð ( **GIE** 距 (  $G2$ **返**  $C2$ D C Œ Q C  $G2$ Q G  $G2$ O G Œ O C  $G2$ O G  $C2$ O G **GB** O C  $G2$ B G  $C2$ 返く  $C2$ 矩 (  $C2$ **めく GR** D G Œ

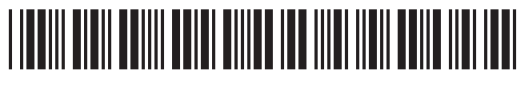

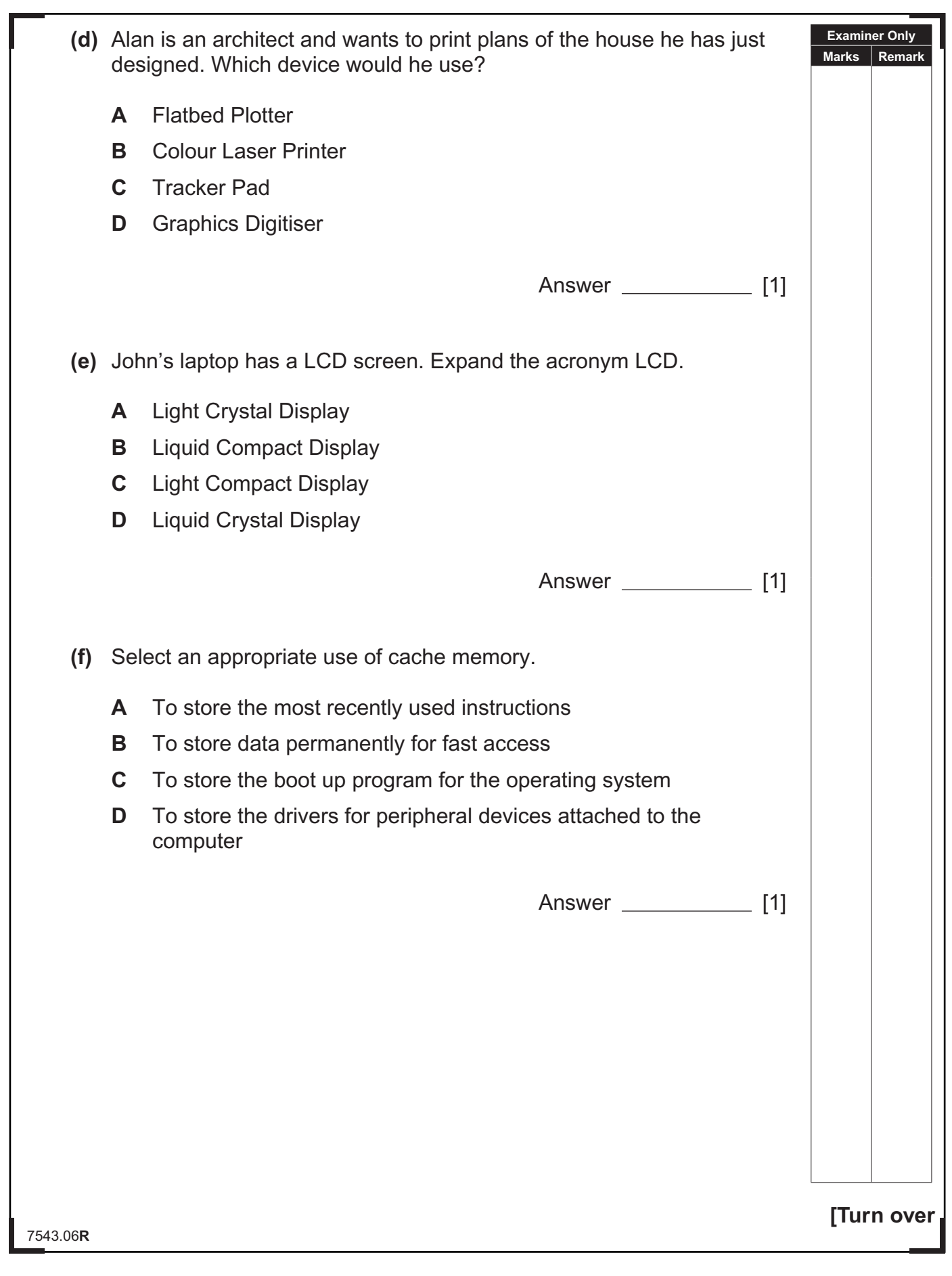

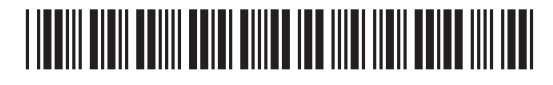

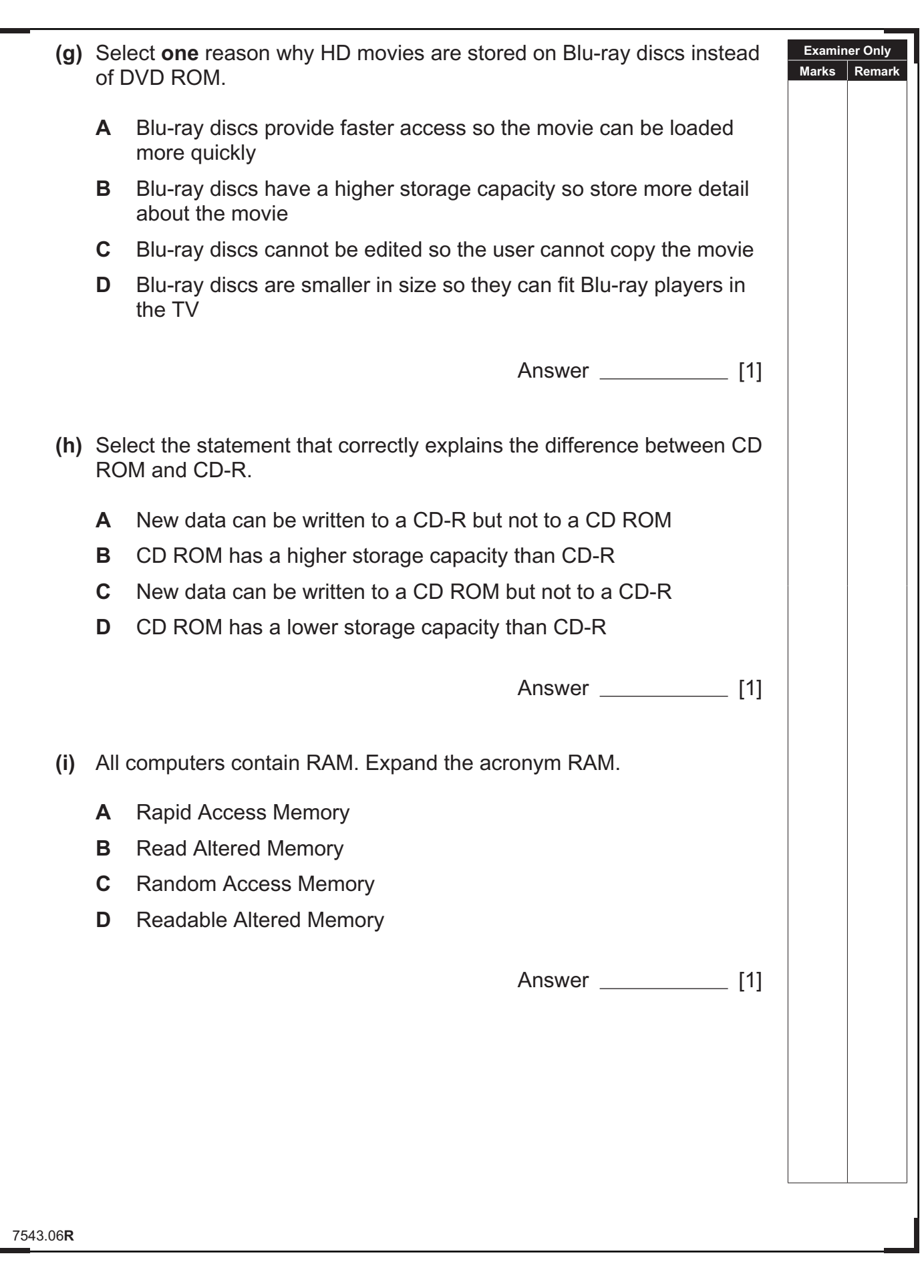

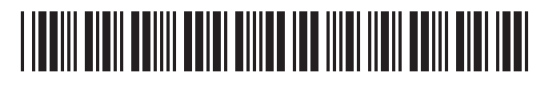

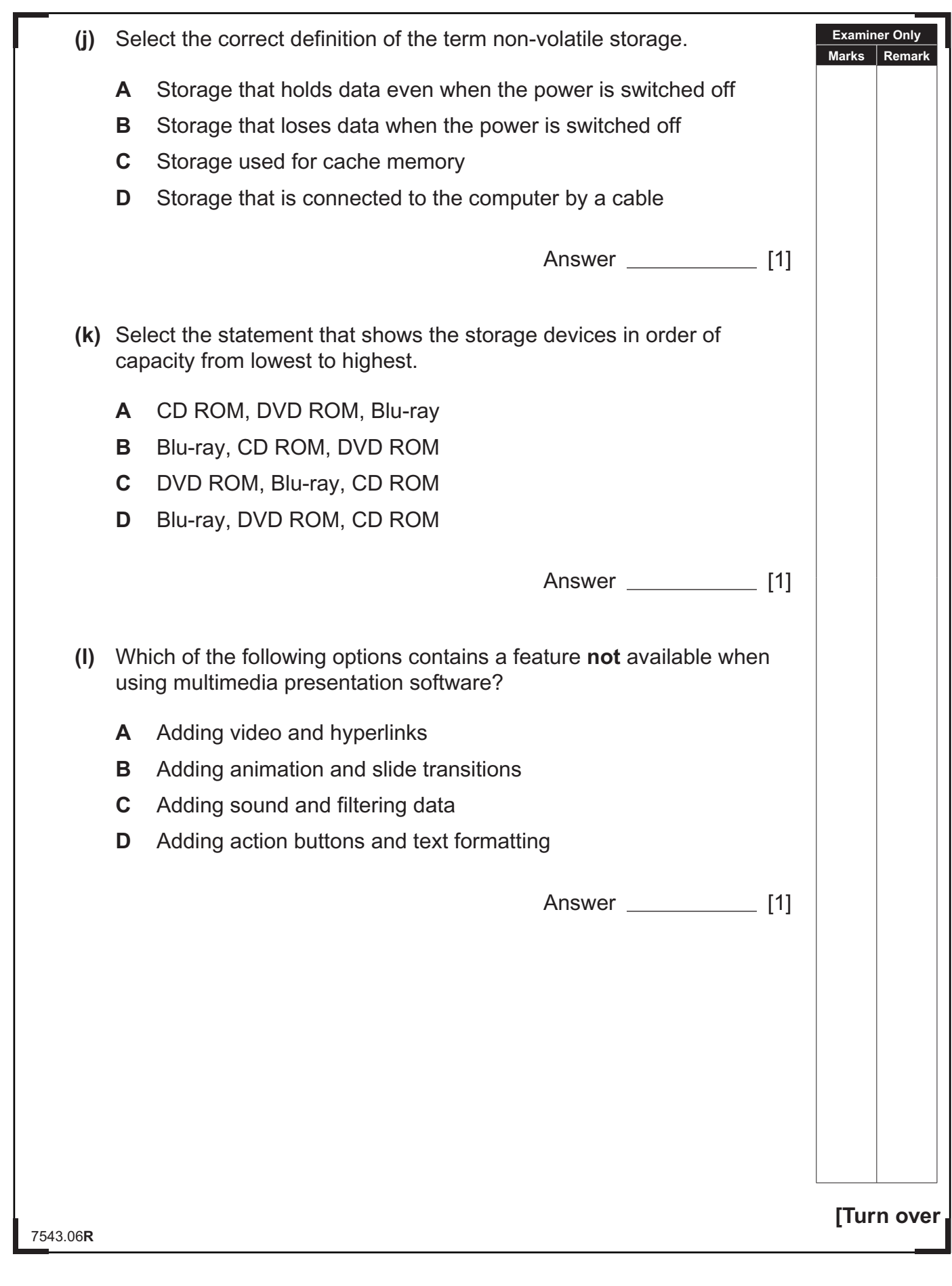

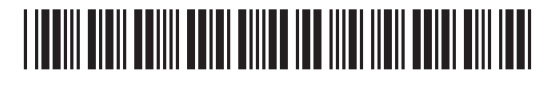

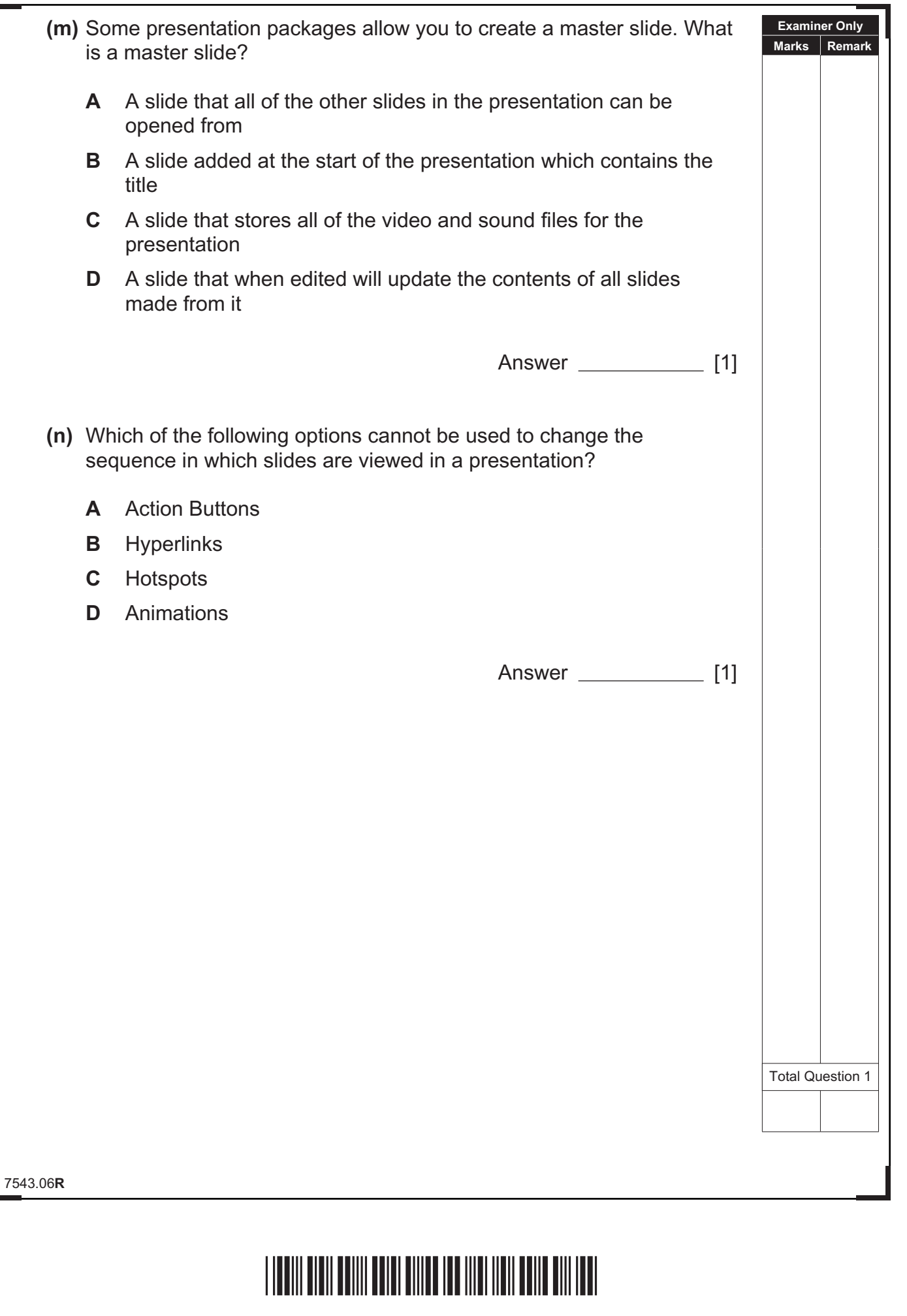

EX<br>D  $\circledR$ O C E ea<br>D  $\frac{1}{2}$ E  $\frac{1}{2}$  $rac{\alpha}{\beta}$  $\frac{1}{2}$  $@{}$ Ø.  $rac{a}{b}$ E ER<br>D  $\frac{1}{2}$  $\frac{1}{2}$ E  $\frac{\mathfrak{D}}{\mathfrak{D}}$ E  $\frac{1}{2}$  $C2$ D G 

<u>යා</u>

 $\frac{1}{2}$ 

EX<br>D

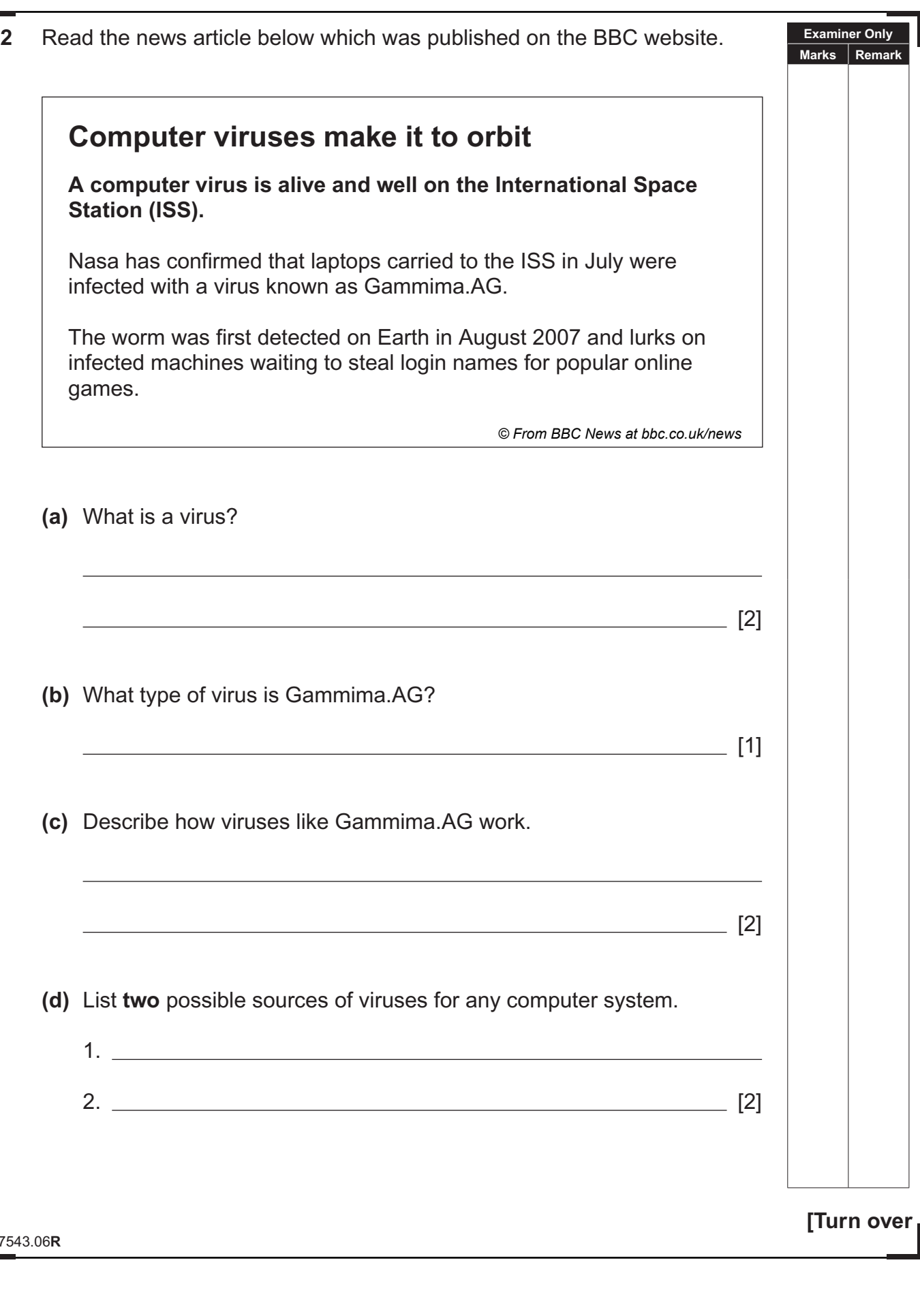

# \*40GIT3107\*

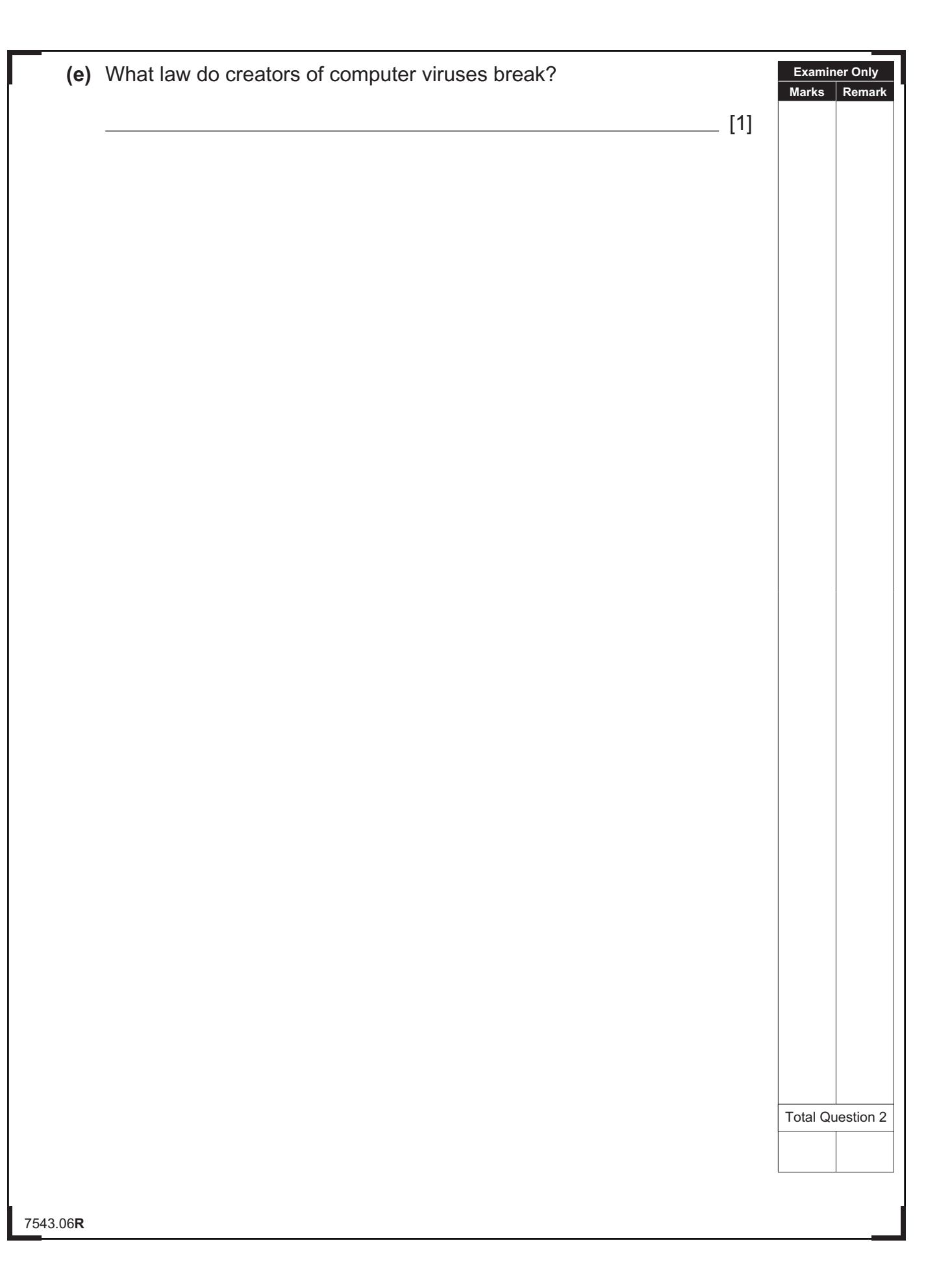

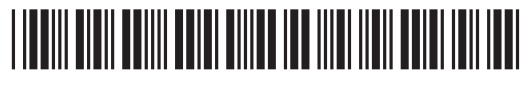

**GR** 

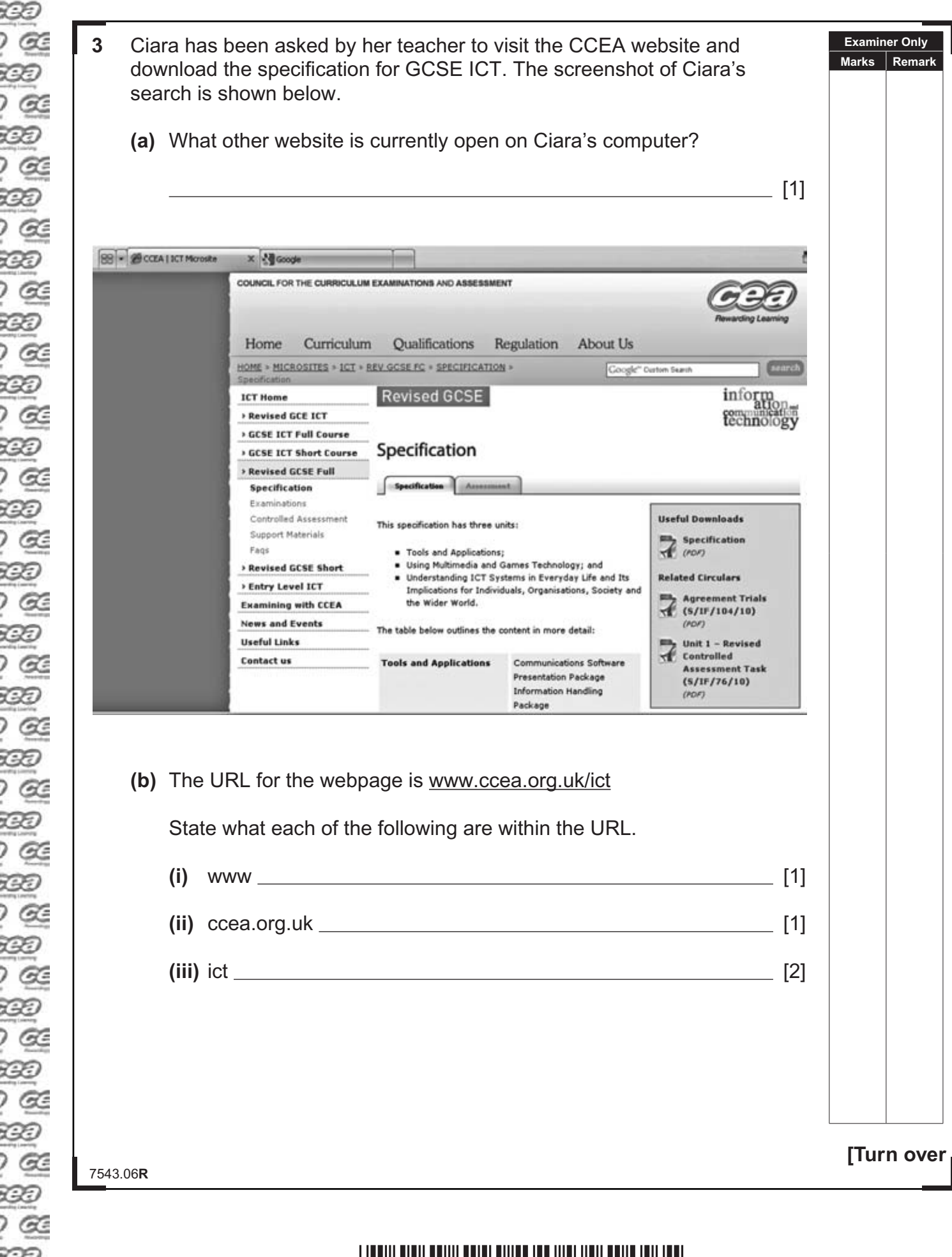

œ ා ලැ œ  $\sigma$ œ

œ

œ

Œ

œ

œ

œ

œ

Œ

œ

Œ

Œ

Œ

Œ

Œ

œ

œ

Œ

Œ

œ ) GE œ  $\infty$ Œ

<u>\*10 GIT13109 FOR THE CONFIDENTIAL CONFIDEN</u>

**(c)** Some documents are provided in pdf format. Tick (✓) **two** correct answers about pdf files.

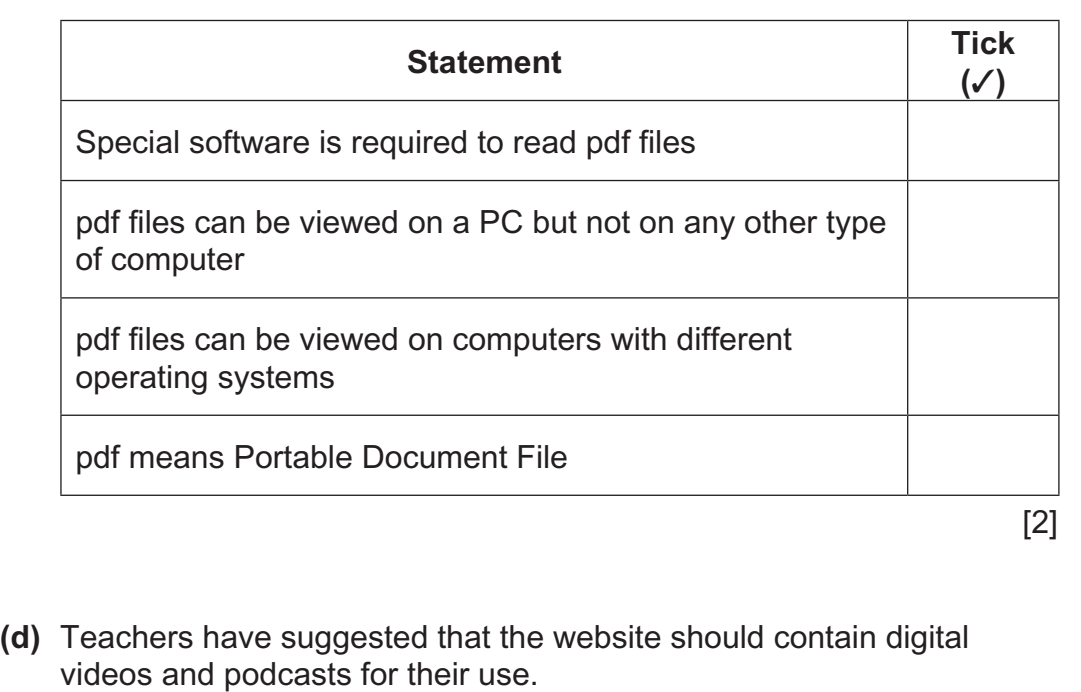

 **(i)** Using the list below complete the table by inserting the most appropriate file format for each file.

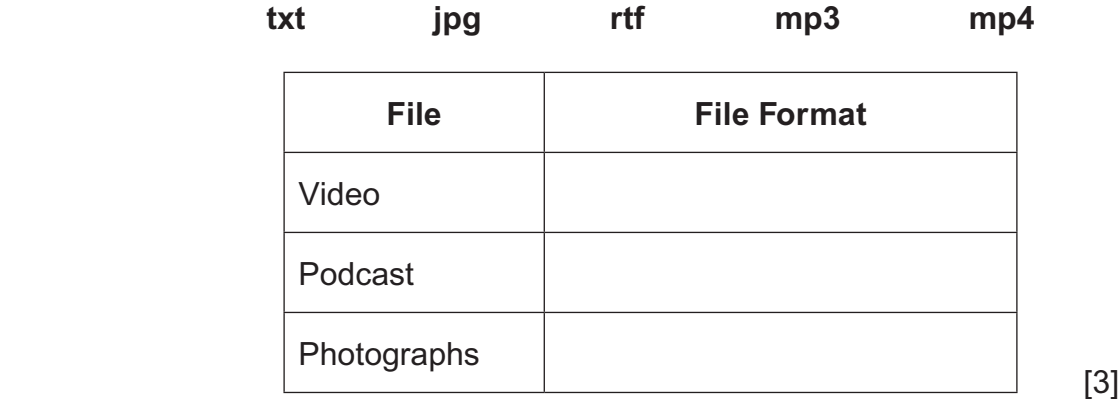

 **(ii)** Some information is provided in a compressed or zipped file. List **two** features of this file type.

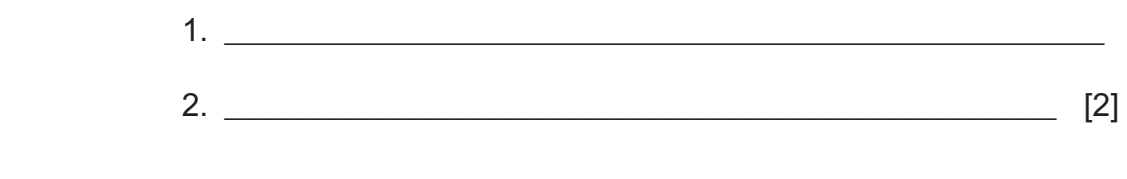

7543.06**R**

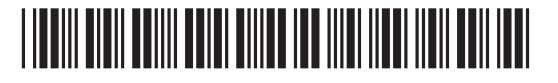

www.StudentBounty.com

Œ

**Examiner Only Marks Remark** Г

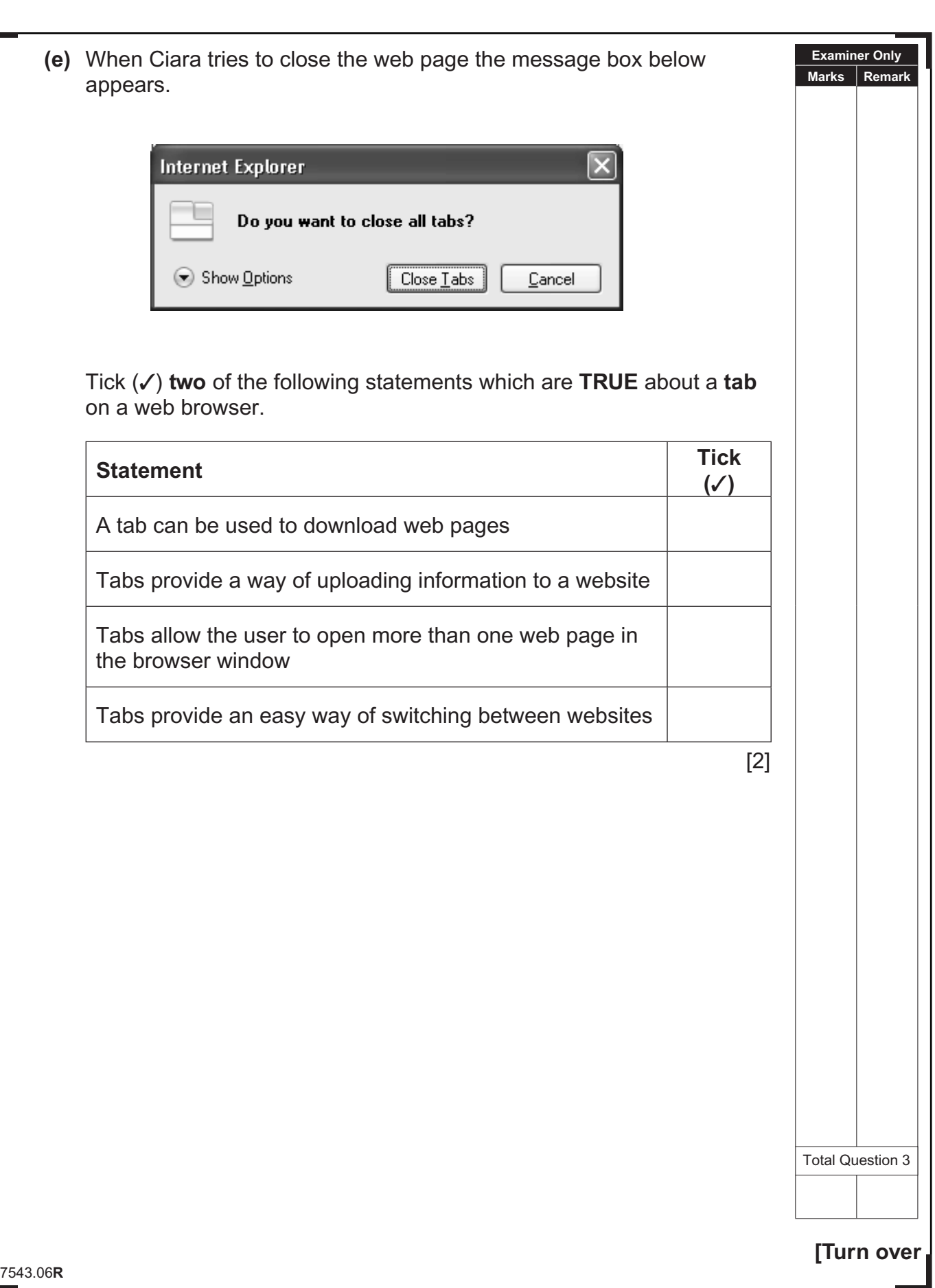

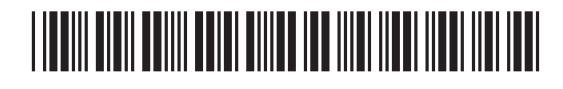

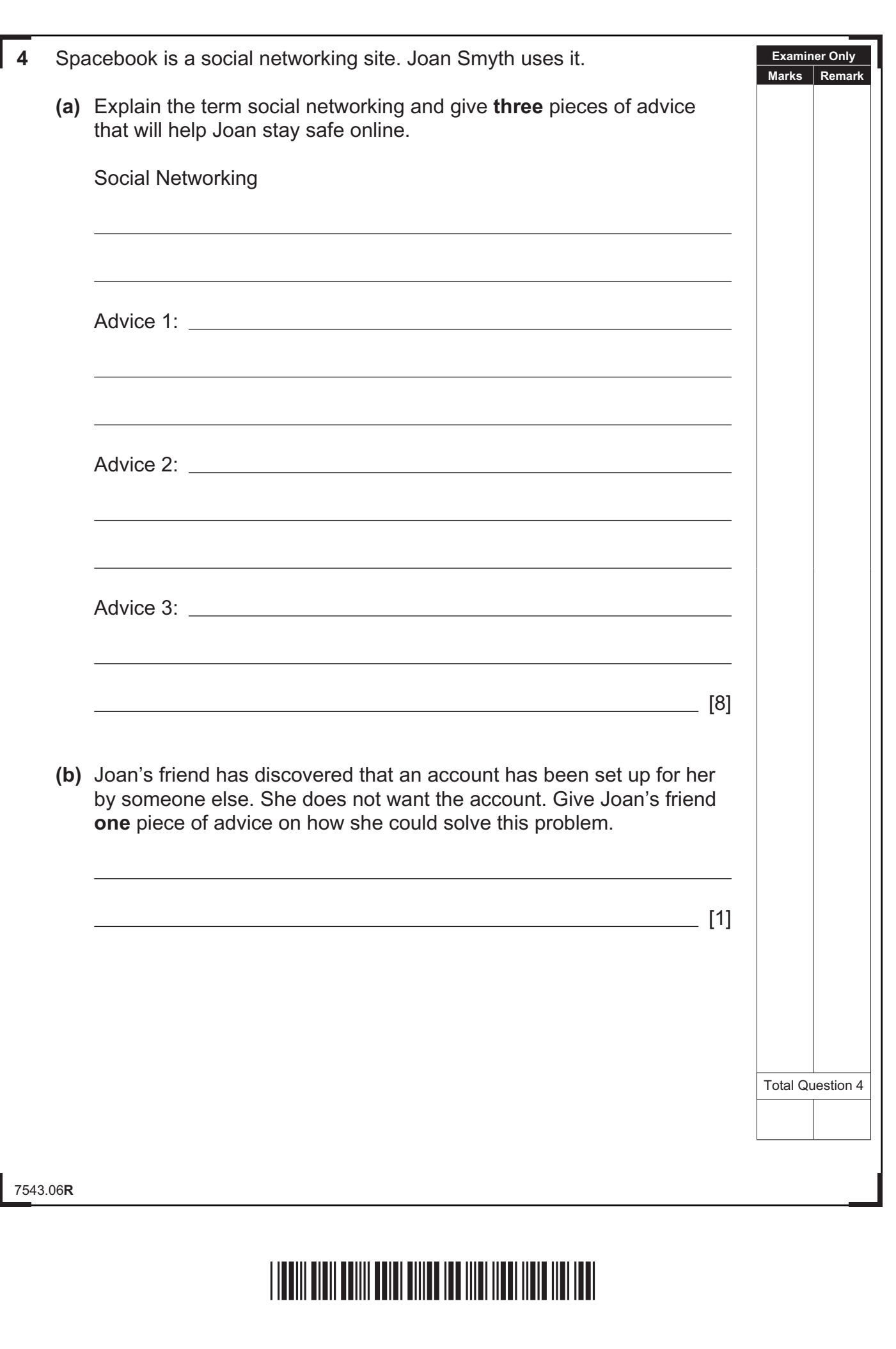

 $\mathbb L$ 

Г

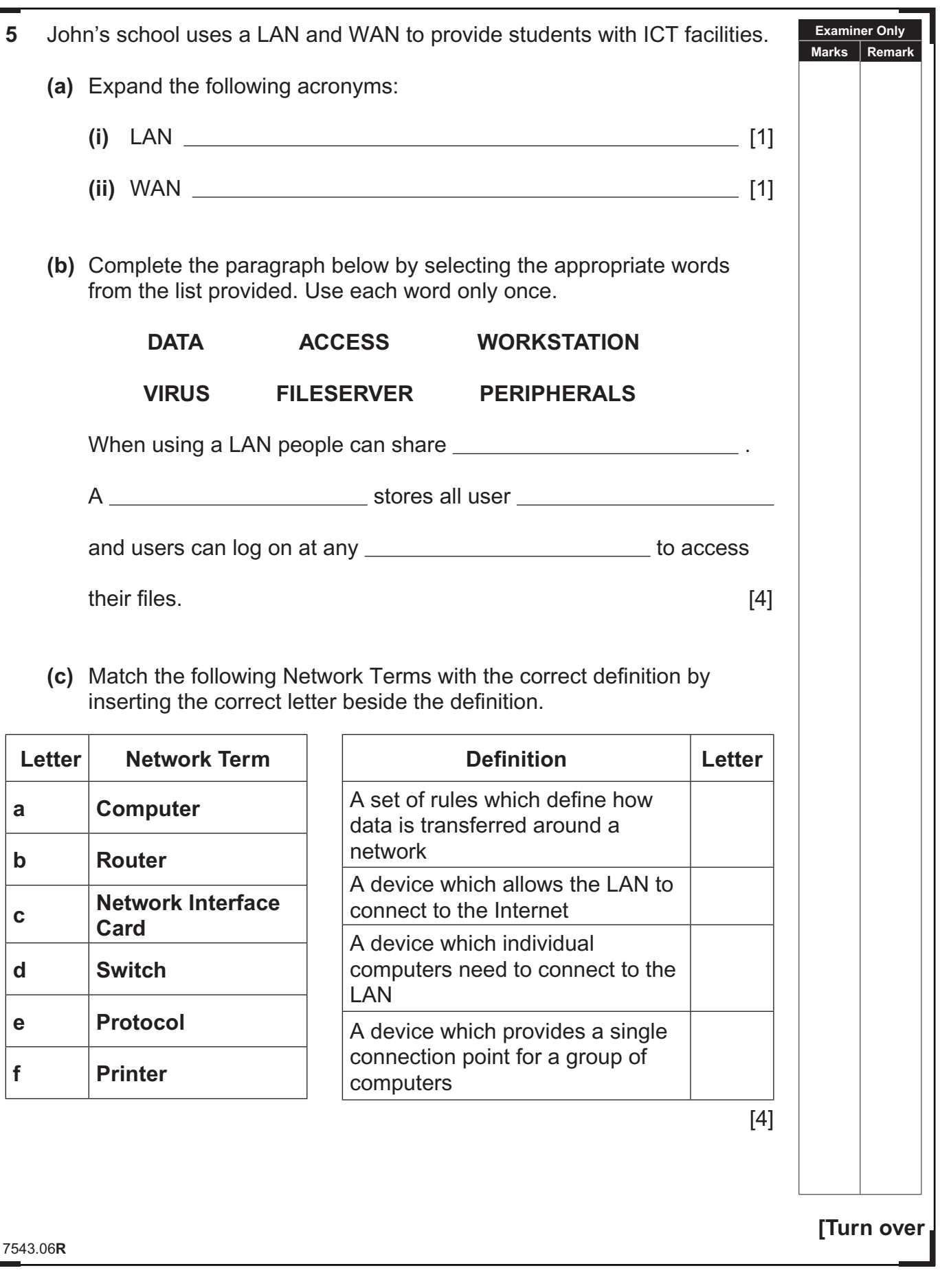

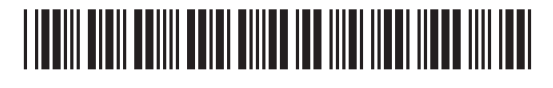

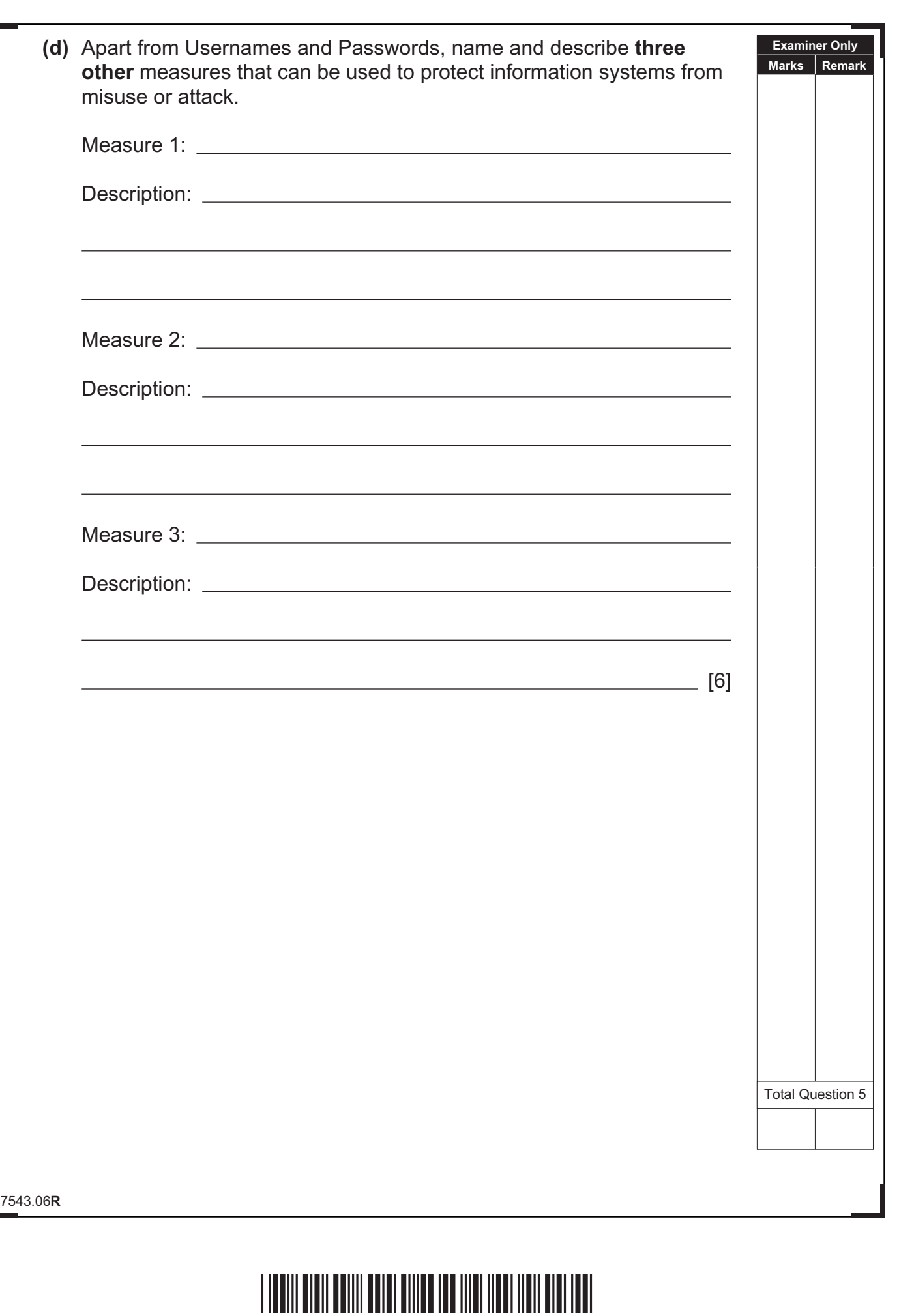

**GR** 矩 (

### **DO NOT WRITE ON THIS PAGE**

**(Questions continue overleaf)**

7543.06**R**

**[Turn over**

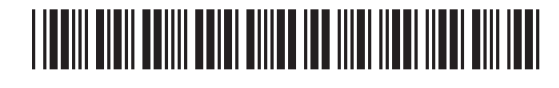

**6** Cabs4U provide local companies with a taxi service. Companies receive an invoice each month and must pay the Amount Outstanding. This is part of an invoice for Margaret Greenway.

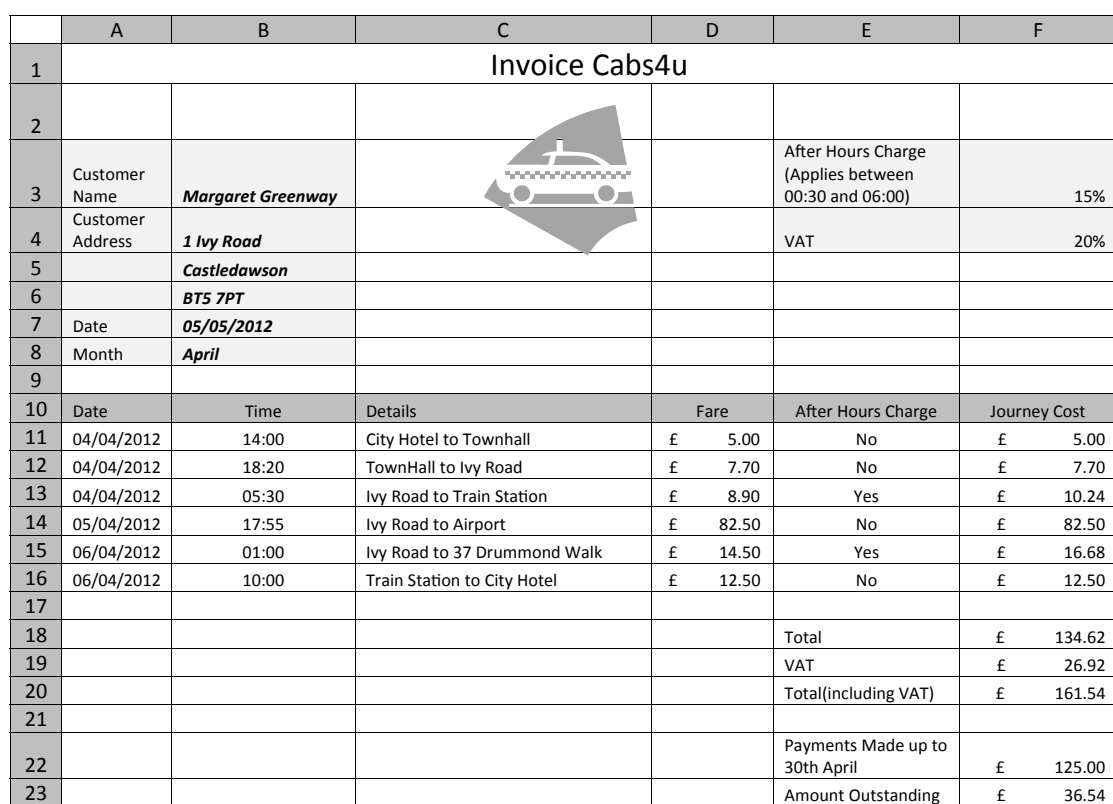

- **(a)** What formatting feature has been used to centre the heading Invoice Cabs4U?
	- $\frac{1}{2}$  [1]
- **(b)** The spreadsheet contains the data type **text**. List **two** other data types which have been used in this spreadsheet.
	- 1.  $2.$  [2]

7543.06**R**

## <u>\*10 GIT13116 States of the Catholic States of the Catholic States of the Catholic States of the Catholic States of the Catholic States of the Catholic States of the Catholic States of the Catholic States of the Catholic S</u>

**Examiner Only Marks Remark**

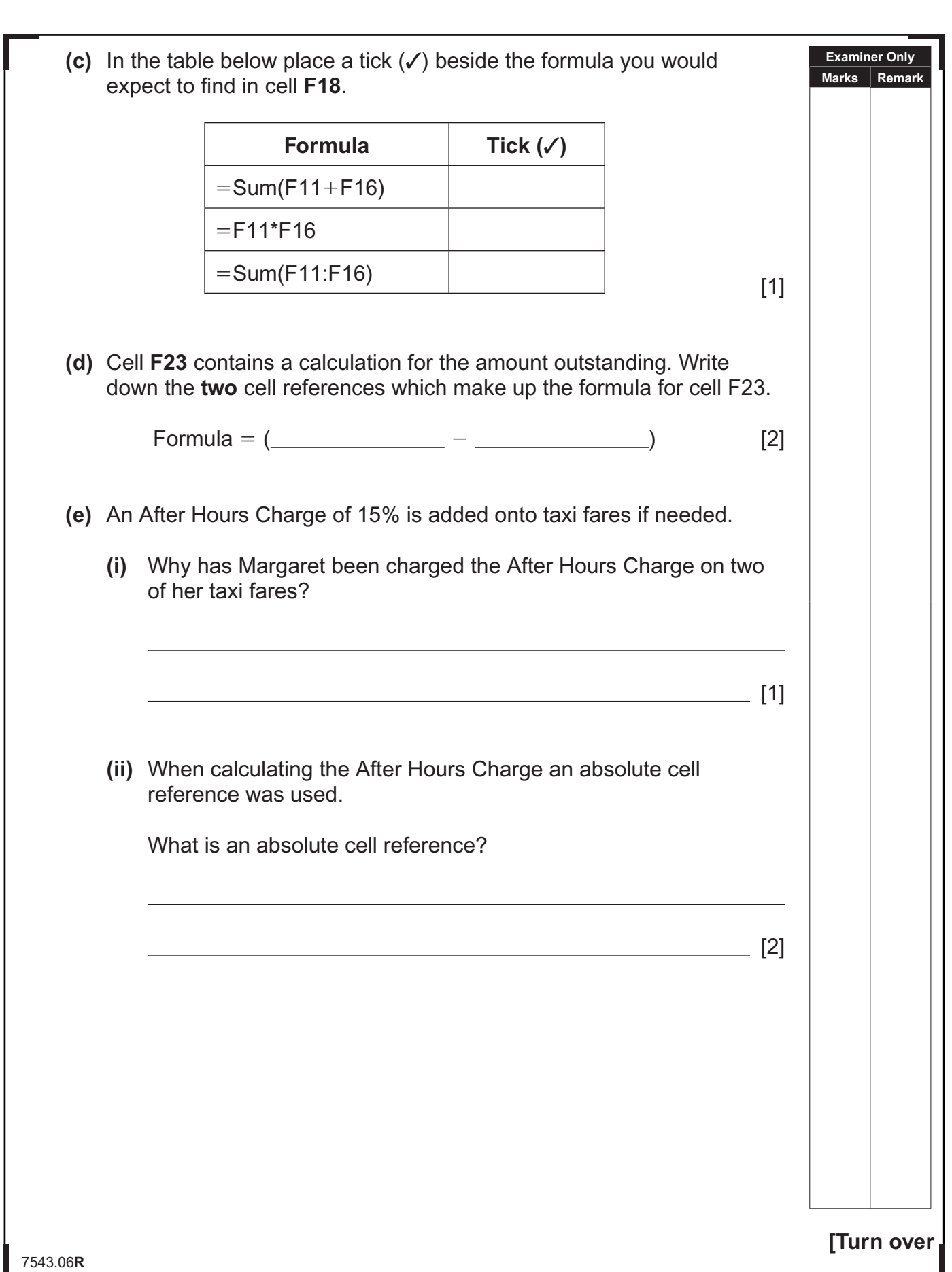

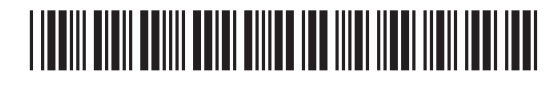

┚

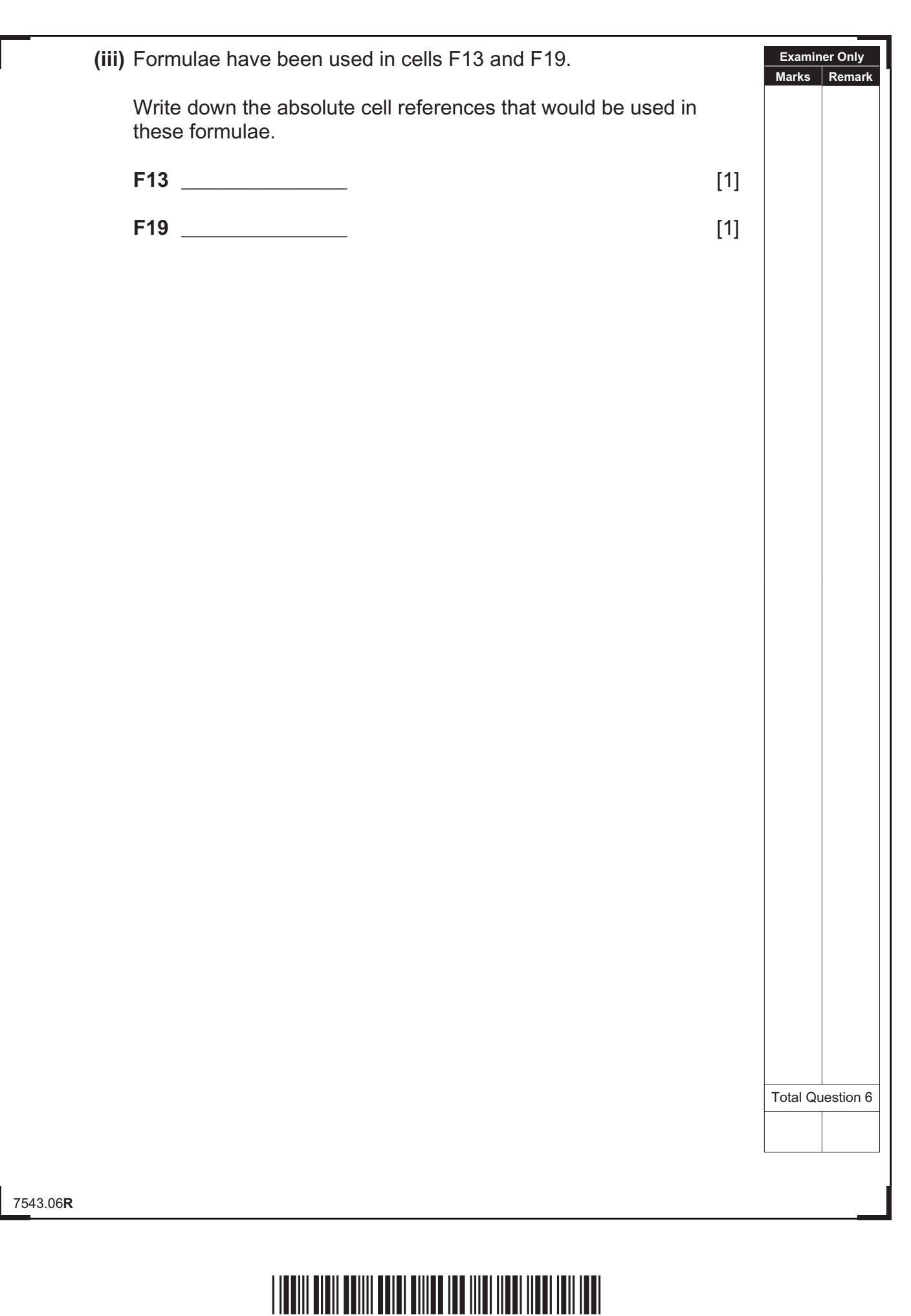

 $C2$ B G

#### **CustomerTable**

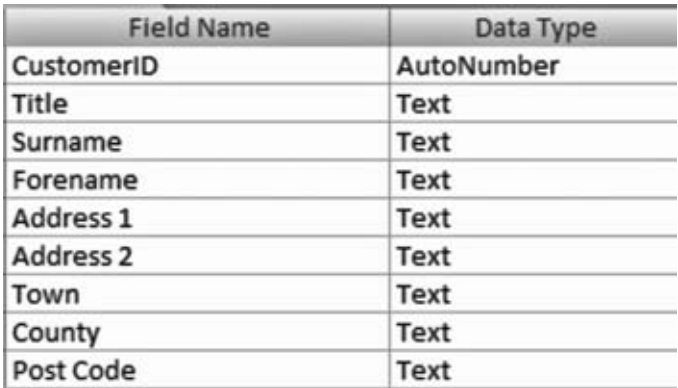

#### **OrderTable**

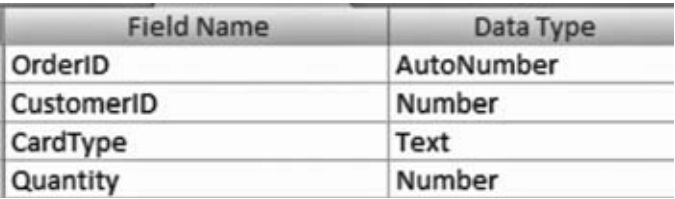

CustomerID is the key field in the CustomerTable.

- **(a)** Why is a key field needed in the CustomerTable?
- **(b)** Apart from the data types used in CustomerTable and OrderTable, identify **two other** data types which can be used when setting up a database.
	- 1. [1] 2. [1]
- 

7543.06**R**

## \*40GIT3119\*

**Examiner Only Marks Remark**

<u>[1]</u> [1] **[1]** 

**[Turn over**

 Anne wants to set up a validation check to ensure Quantity in the OrderTable can only be between 1 and 50.

**(c) (i)** Place a tick (✓) beside the correct validation rule in the table below.

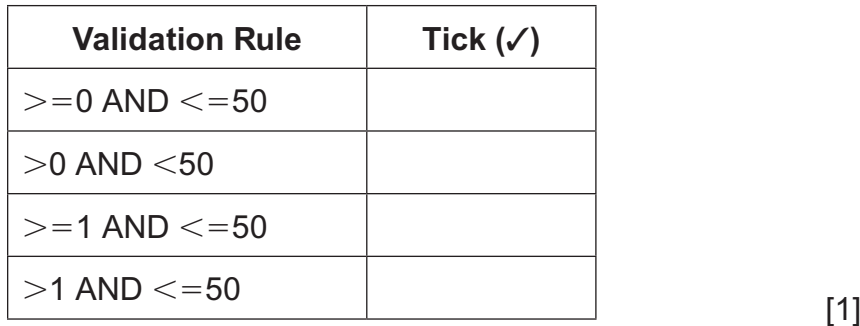

- **(ii)** Name **two** other types of validation you can use to help reduce errors when entering data into a database.
	- 1. 2. [2]
- **(d)** Anne has created a one-to-many relationship between the CustomerTable and the OrderTable.

 Name **one** other type of relationship which can be created in a relational database.

 $\frac{1}{2}$  [1]

 Anne uses the following data in a lookup list under the field heading CardType.

- $\bullet$  Birthday
- Baby Boy
- **Baby Girl**
- $\bullet$  Wedding
- **(e)** Give **one** advantage of using a lookup list for data entry.

<u>[1]</u> [1]

7543.06**R**

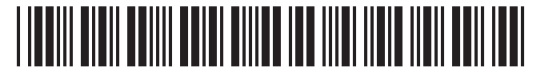

www.StudentBounty.com

**Examiner Only Marks Remark**

 $\mathbb L$ 

Г

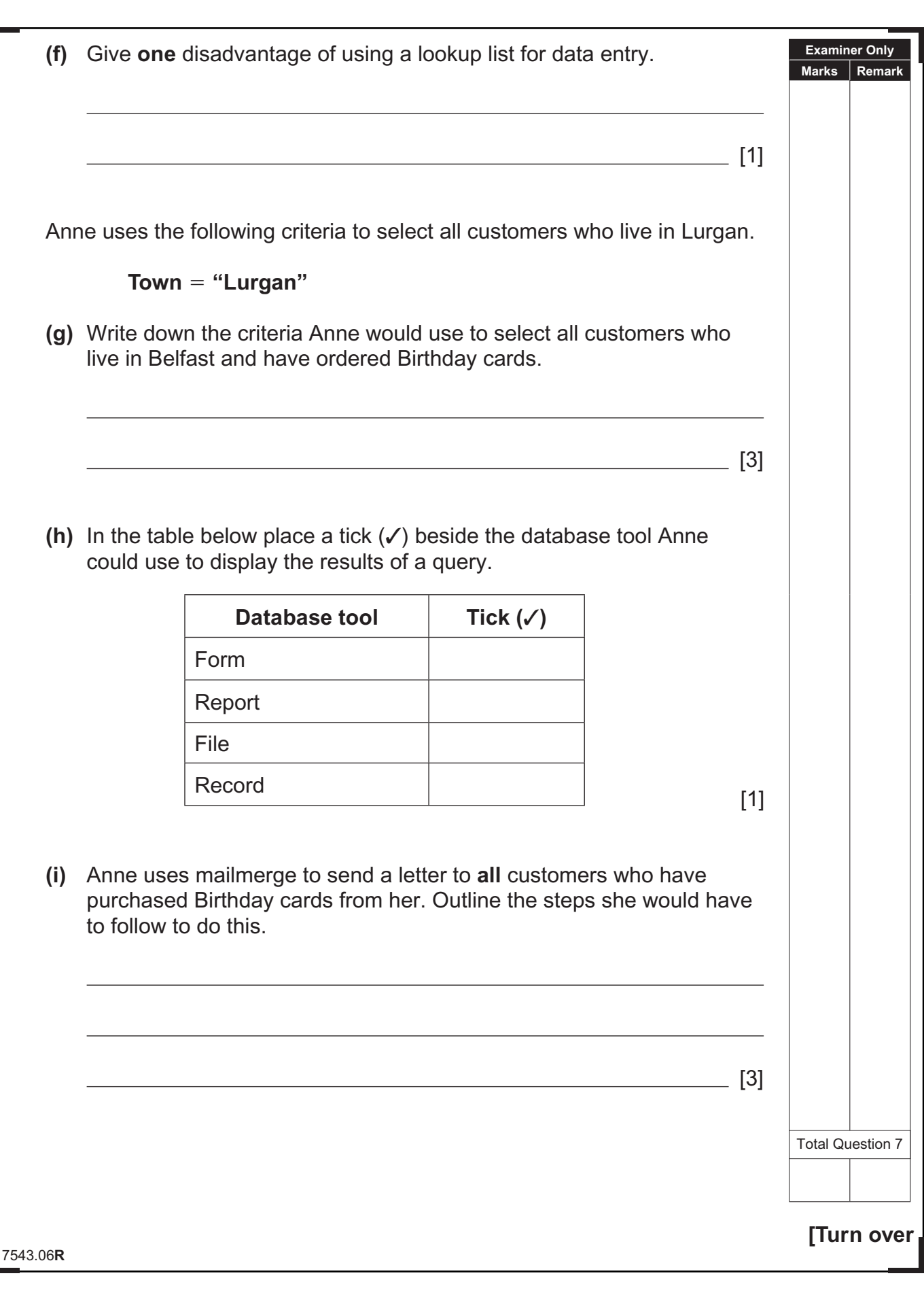

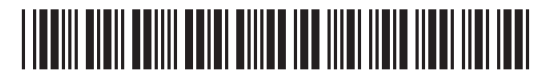

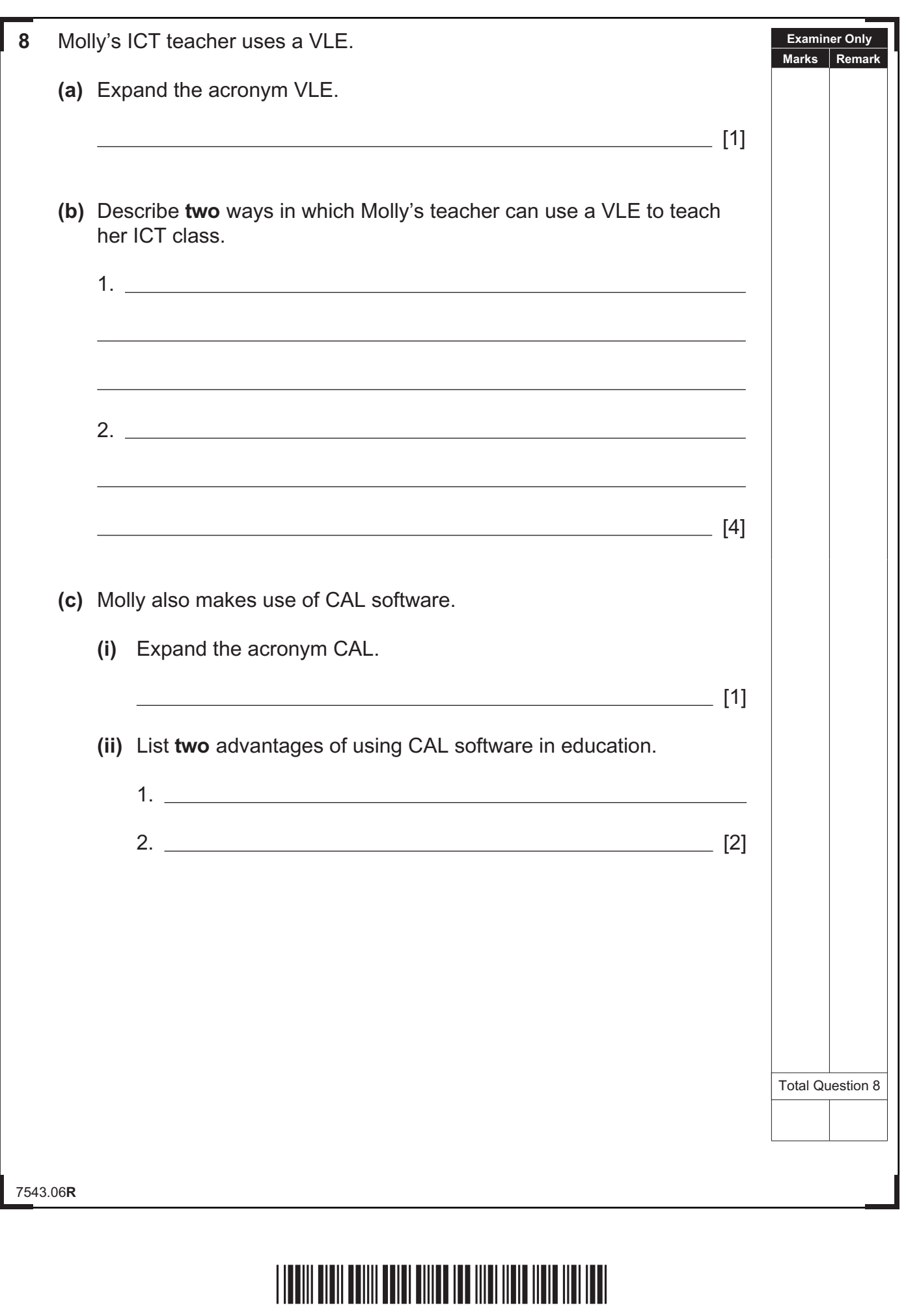

<u>යා</u>  $\frac{1}{2}$ EX<br>D EX<br>EX 國際 E E  $\frac{1}{2}$ E  $\frac{1}{2}$  $\frac{1}{2}$ EX<br>EX  $\frac{1}{2}$  $\frac{1}{2}$ ax<br>B E  $\frac{1}{2}$  $rac{\alpha}{\beta}$ E  $\frac{1}{2}$  $\frac{1}{2}$ E - 20<br>20<br>20

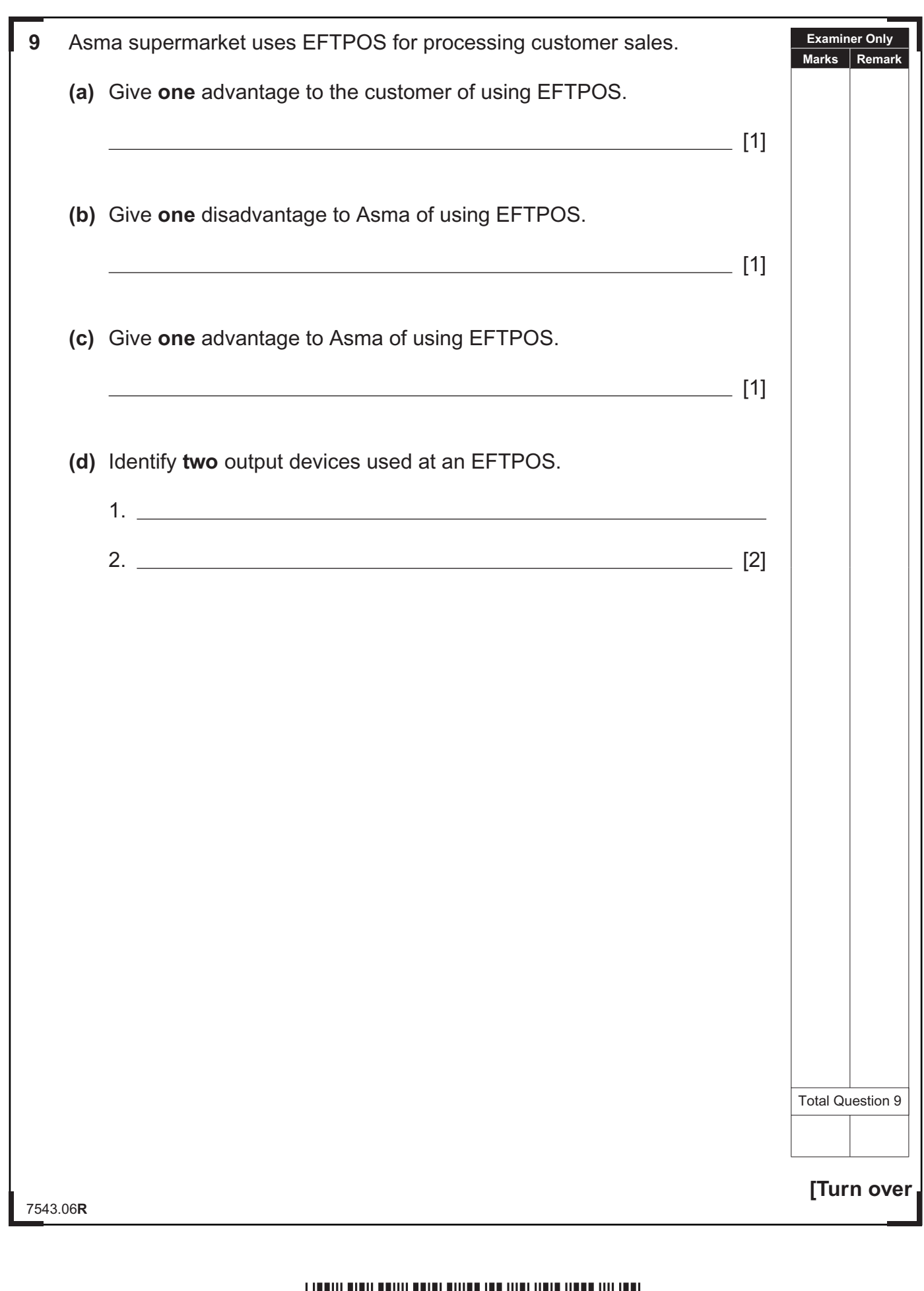

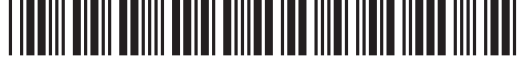

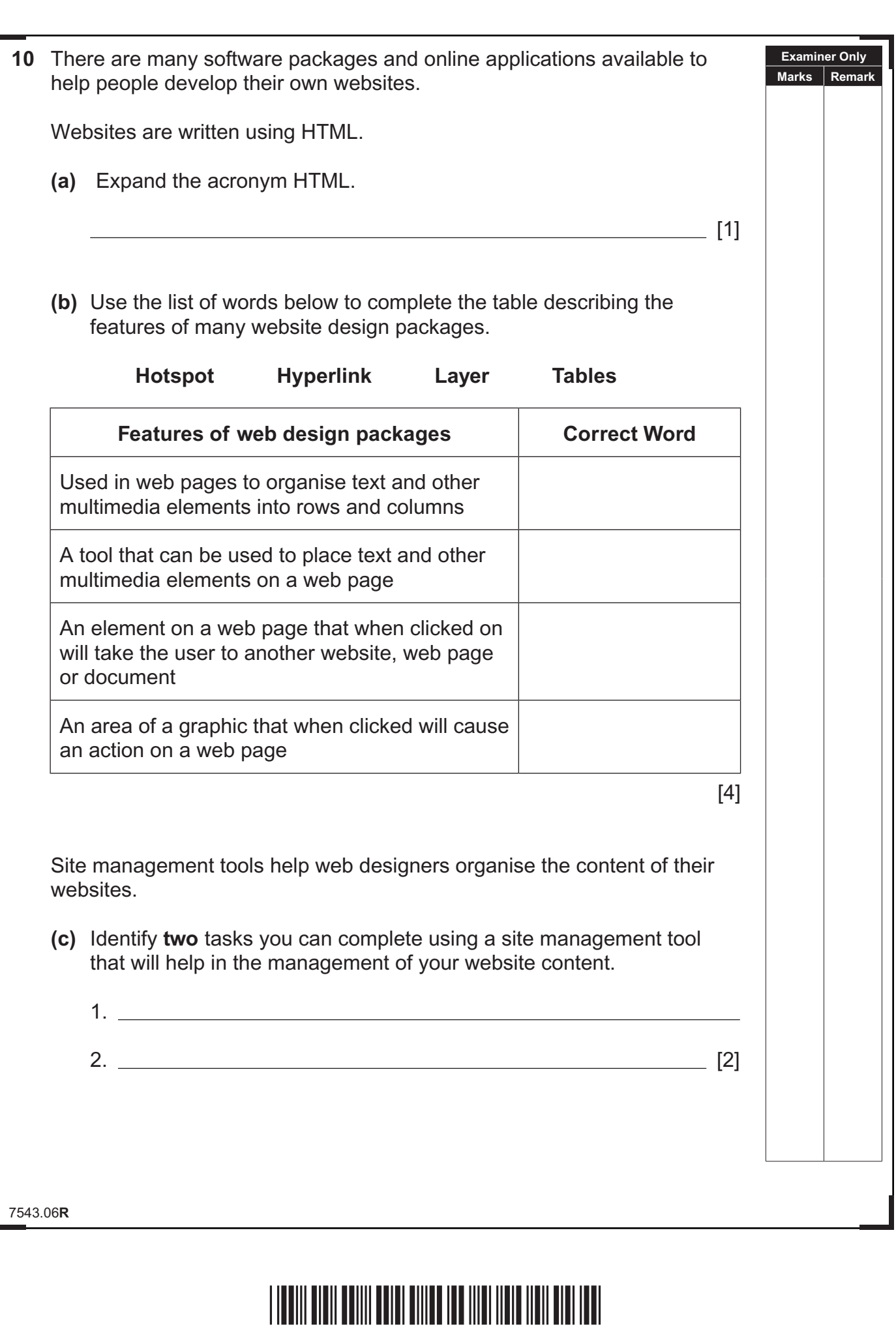

B G Œ Ð,  $C2$ O C  $G2$ **返 返** GB O G **GIE** Ð ( **GK** 距 (  $C2$ 矩 (  $C2$ D C Œ **泡 GR** O G  $C2$ O G Œ 泡 く Œ O G  $C2$ O G Œ Q ( **GR** 距 (  $C2$ O C  $C2$ B G  $C2$ O C **GR** Q G Œ

**GR** 矩 (  $C2$ 

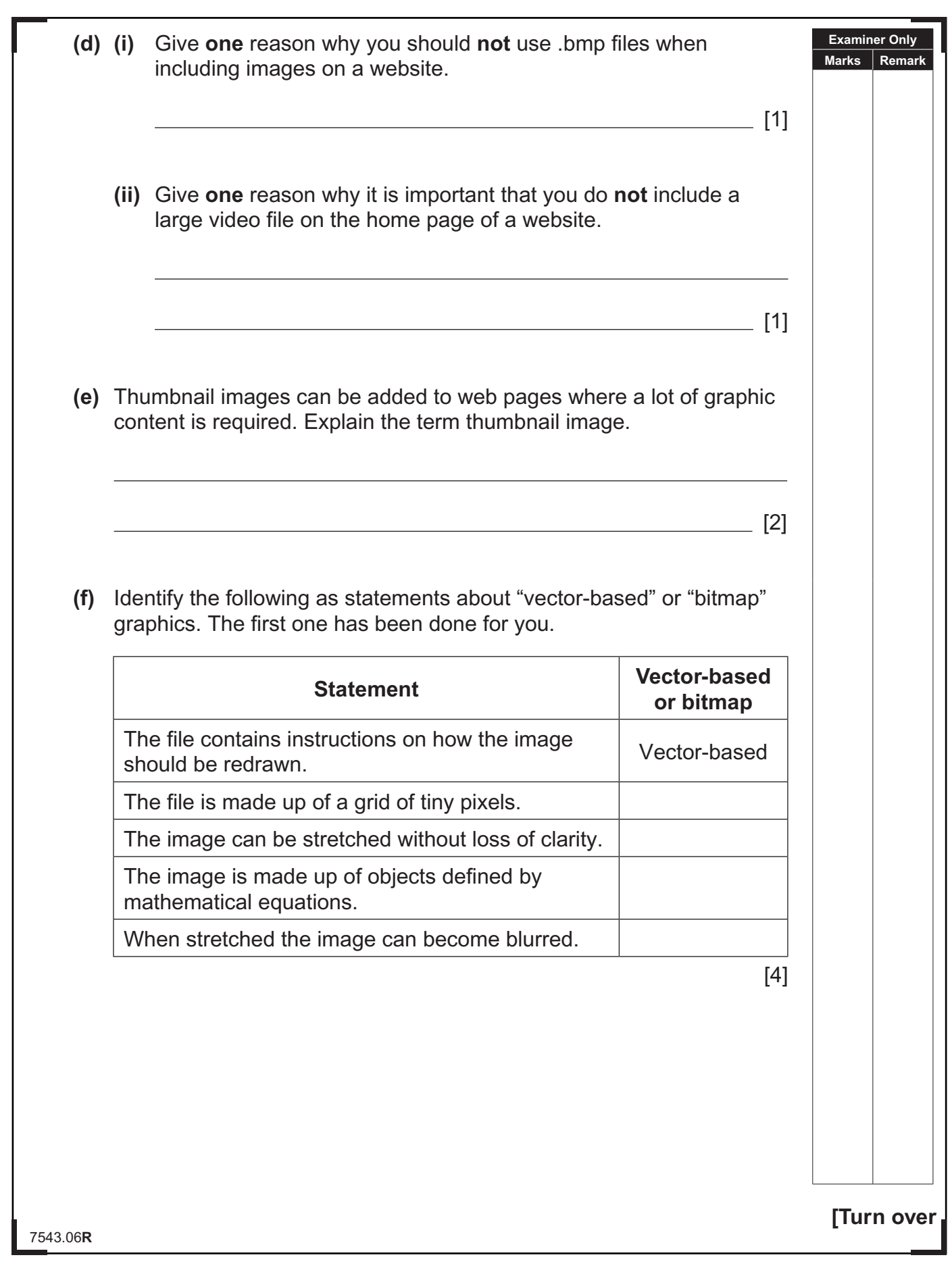

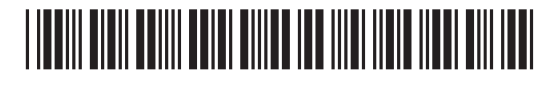

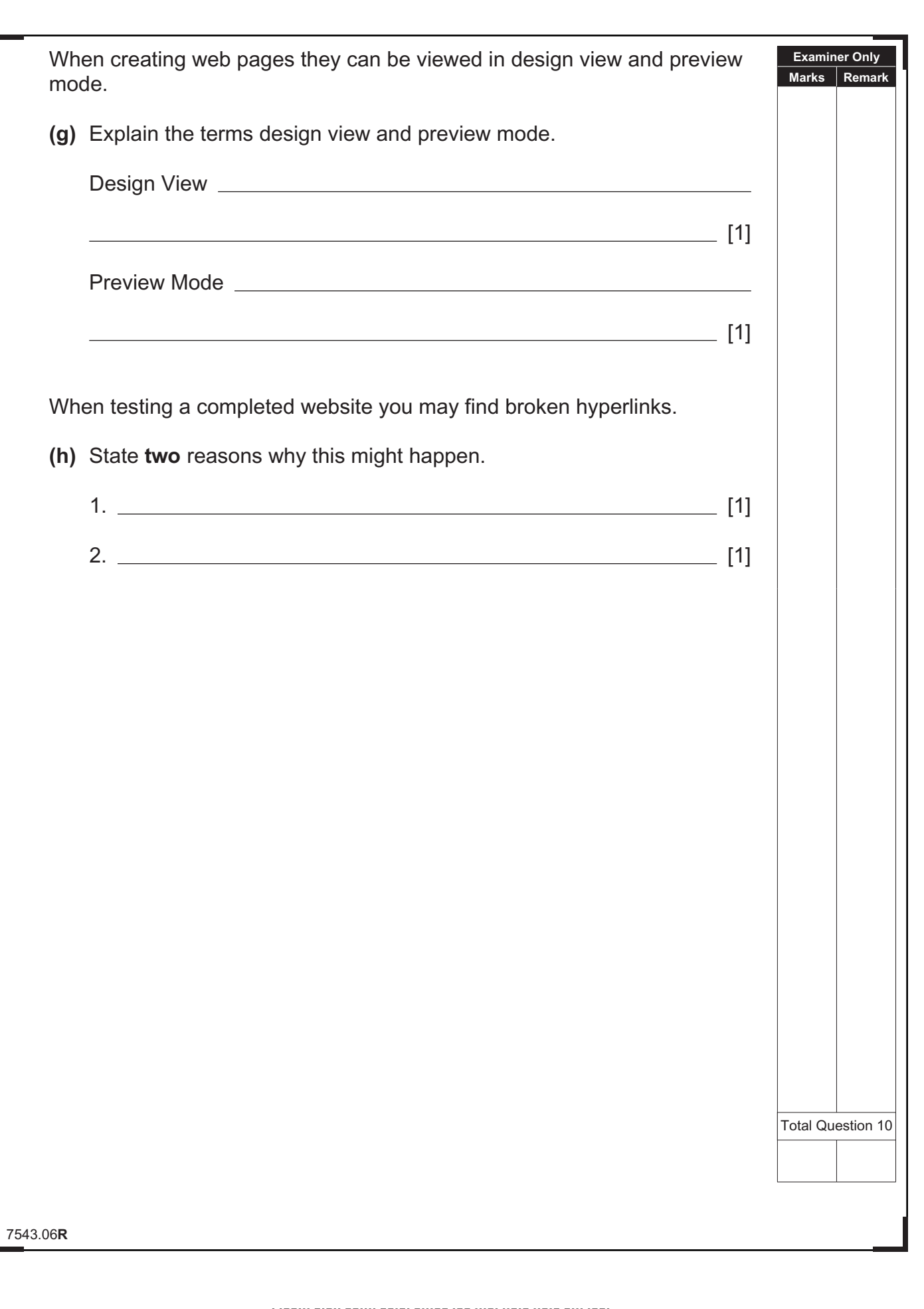

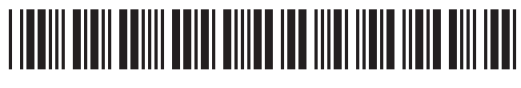

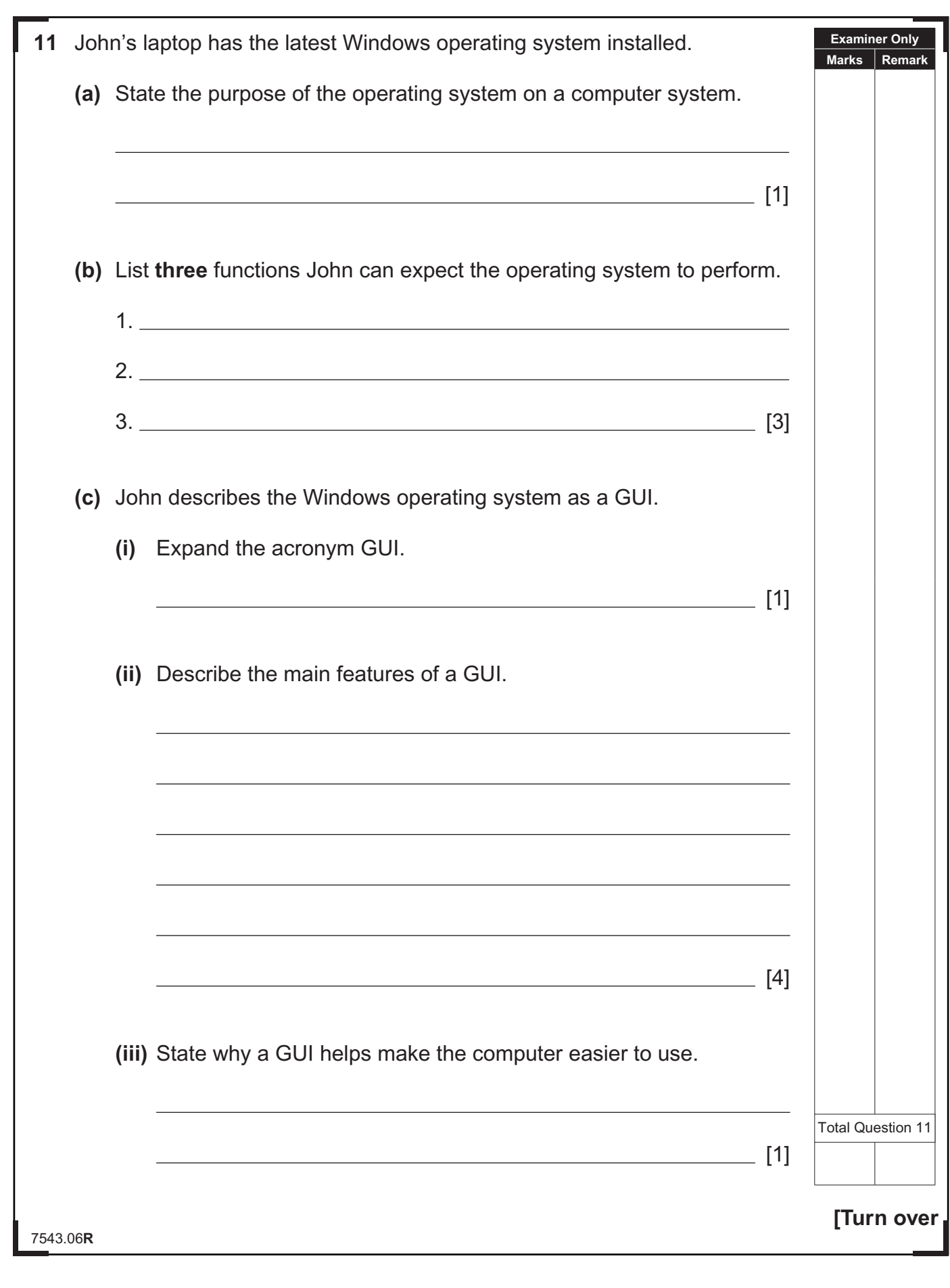

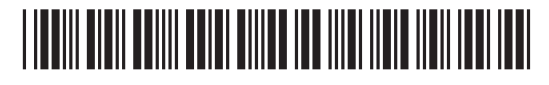

- **12** Gorgeous Pizza is a pizza delivery company. When a customer makes their first order they are asked to register for a loyalty card.
	- **(a)** When customers are registering they are asked a set of questions shown below. Place a tick (✓) beside the questions which should **not** be asked when registering for a store's loyalty card under the Data Protection Act.

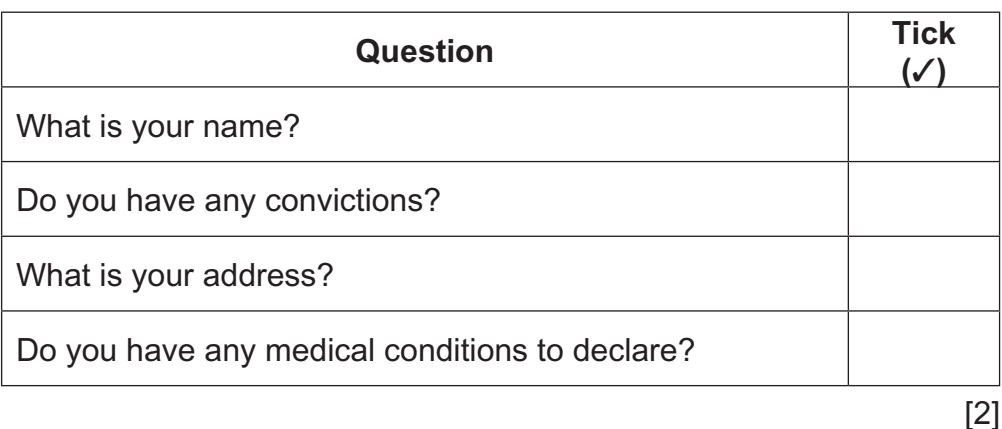

- **(b)** George Smyth is a registered Gorgeous Pizza customer. Today he received a phone call from a computer company in the USA who said they obtained his information from Gorgeous Pizza.
	- **(i)** List **two** principles of the Data Protection Act which have been broken.
		- 1. 2. [2]
	- **(ii)** What title is given to the person responsible for ensuring the Data Protection Act is followed within Gorgeous Pizza?
- [1]
	- **(iii)** If George wishes to make a complaint about personal data held by Gorgeous Pizza, who should he contact?

7543.06**R**

[1]

**Examiner Only Marks Remark**

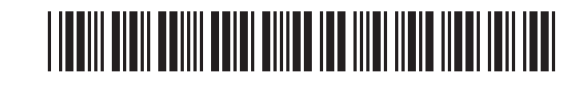

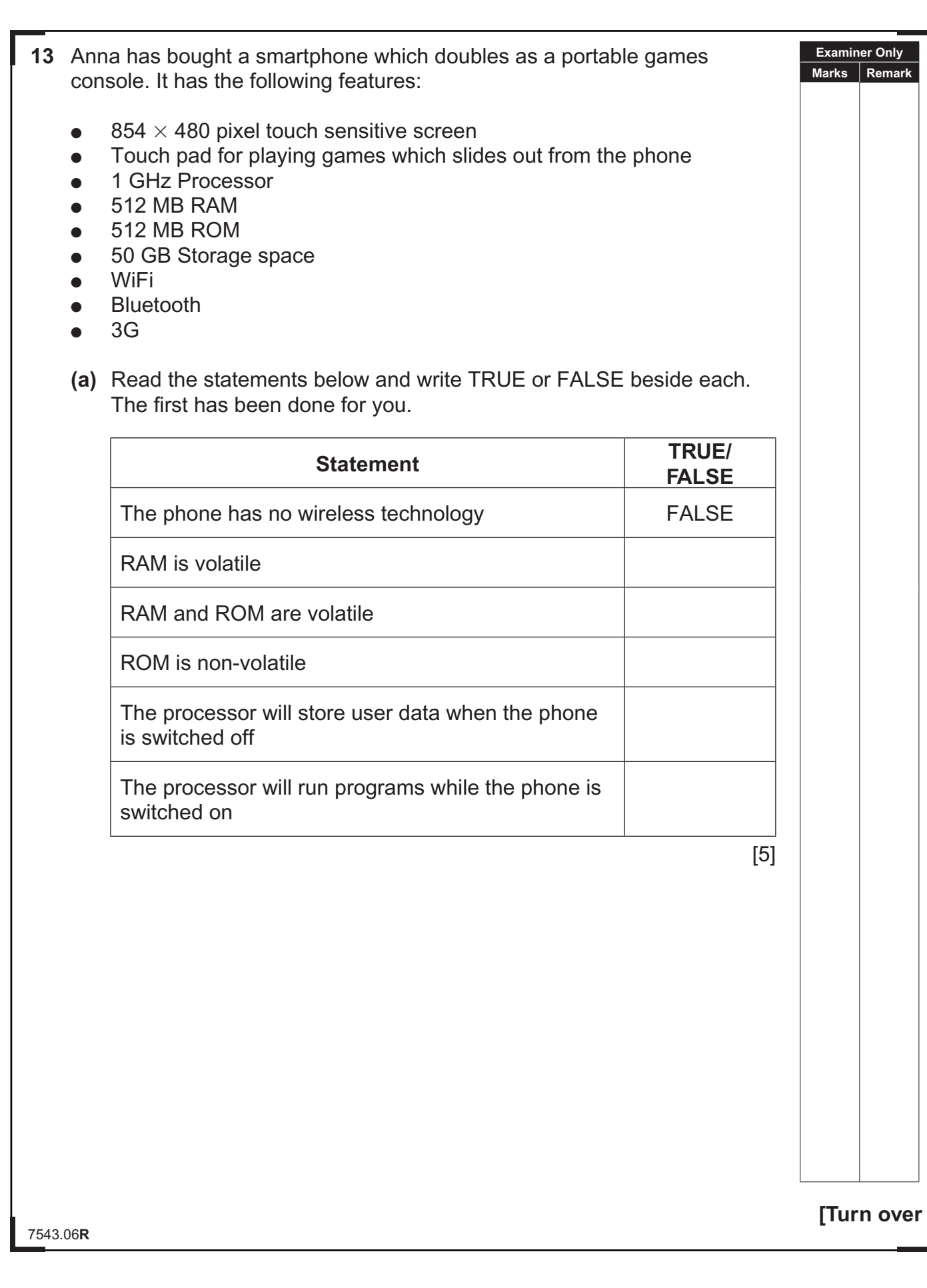

œ ා ලද œ  $\alpha$ œ  $\sigma$ œ  $\epsilon$ œ  $\circ$ Œ ) GE œ  $\sigma$ œ ) GE Œ  $\infty$ œ  $\infty$ Œ ා ලැ œ  $\sigma$ Œ  $\sigma$ Œ ) GE Œ  $\sigma$ Œ  $\sigma$ Œ ) Æ œ ) GE œ  $\epsilon$ Œ  $\epsilon$ œ  $\sigma$ œ ) ලැ œ

 $\infty$ Œ

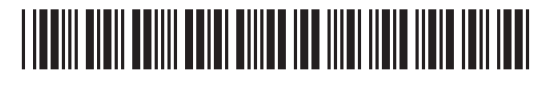

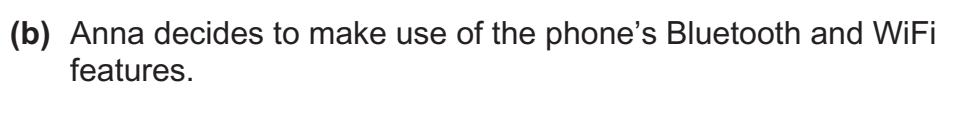

**(i)** Describe **two** ways in which Bluetooth differs from WiFi.

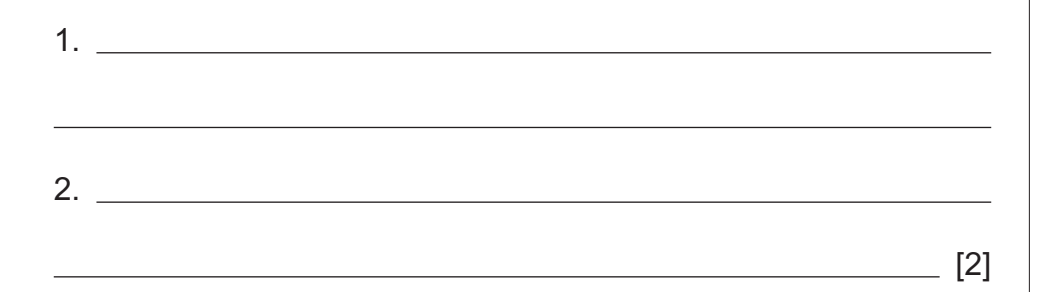

 **(ii)** Which wireless technology would you recommend for each of the tasks below?

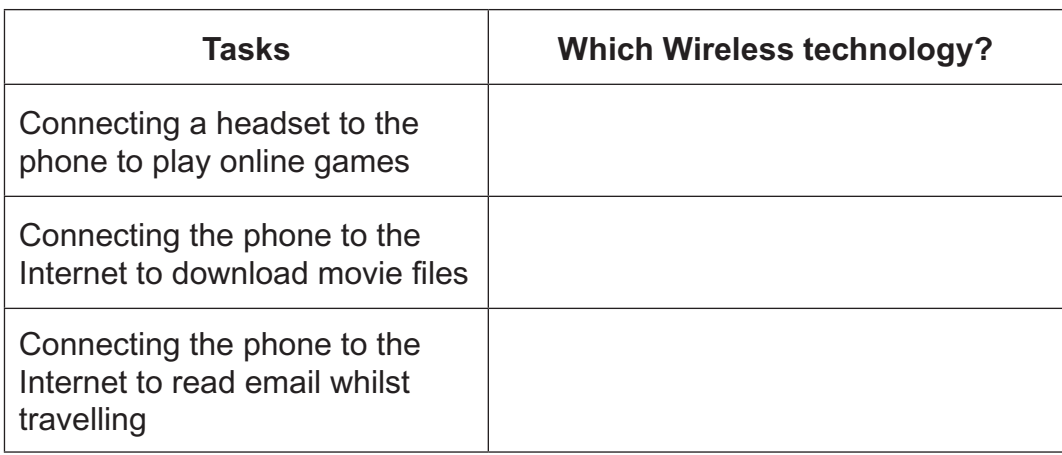

[3]

**Examiner Only Marks Remark**

- **(c)** Anna uses the smartphone for online banking. She is worried that if she loses her phone hackers could get her Internet banking details.
	- **(i)** What is a hacker?

[1]

7543.06**R**

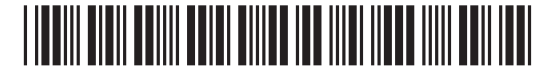

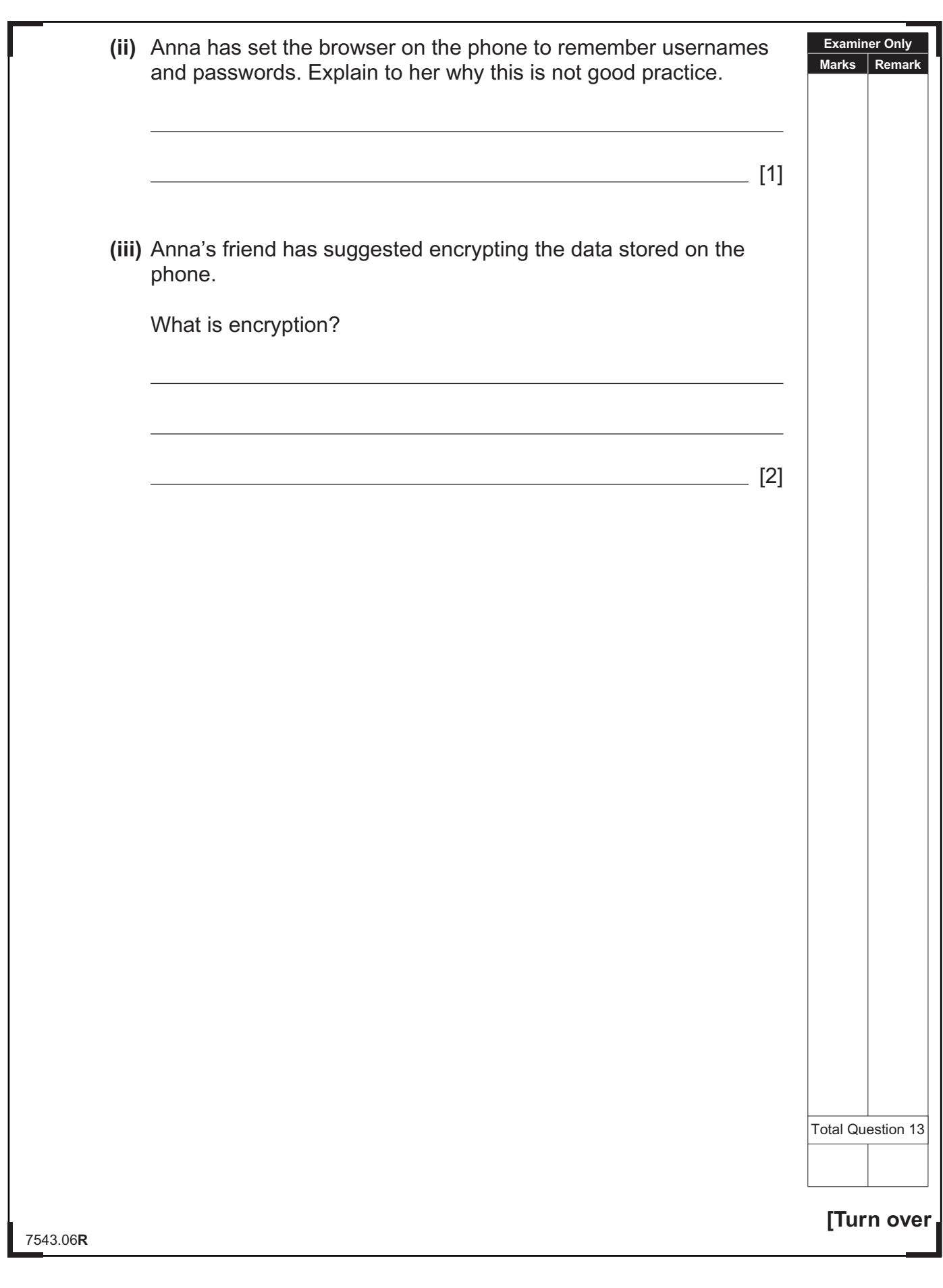

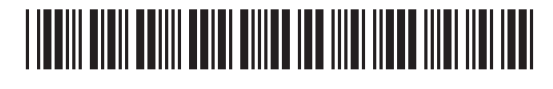

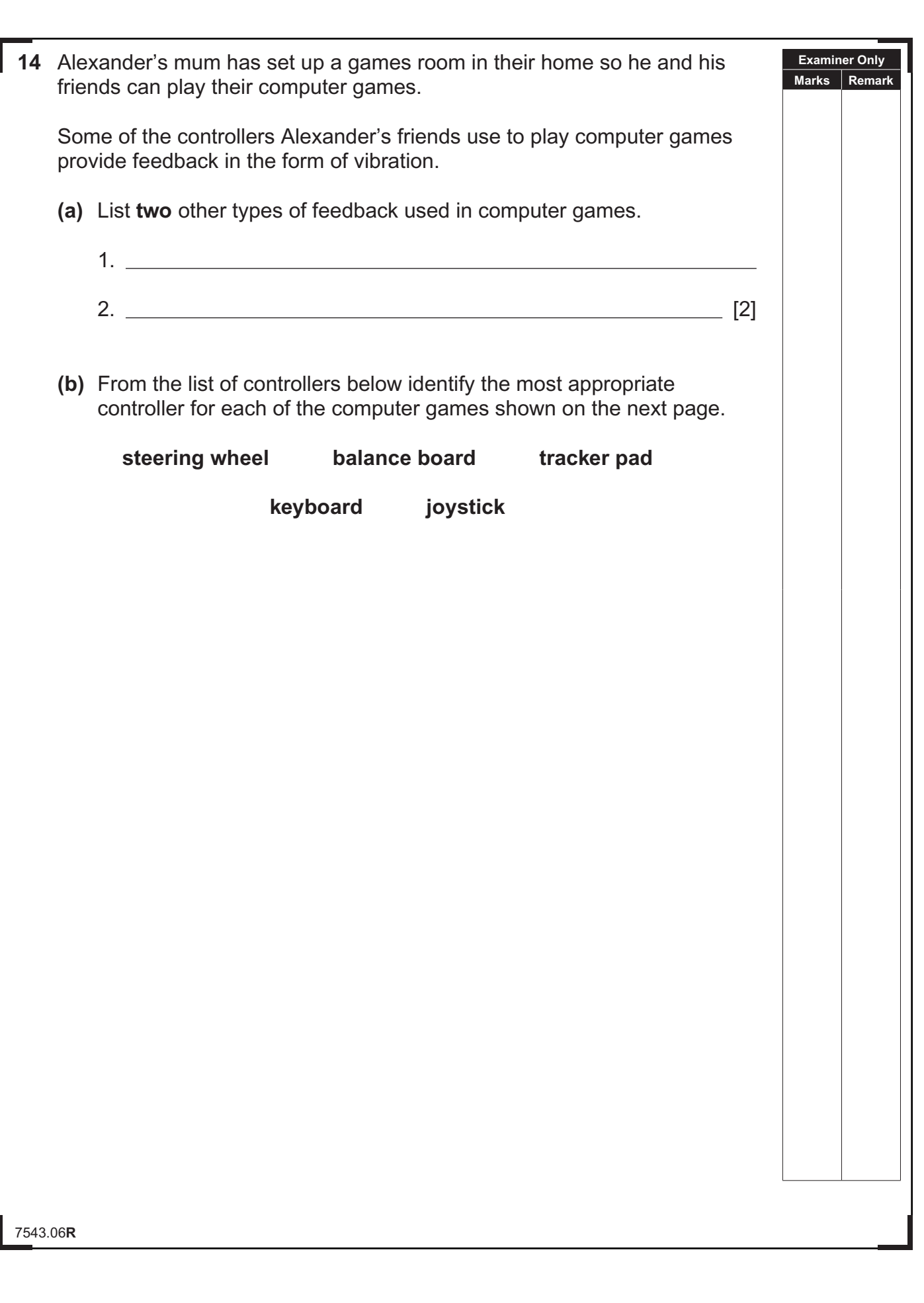

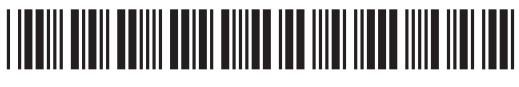

**GR** 

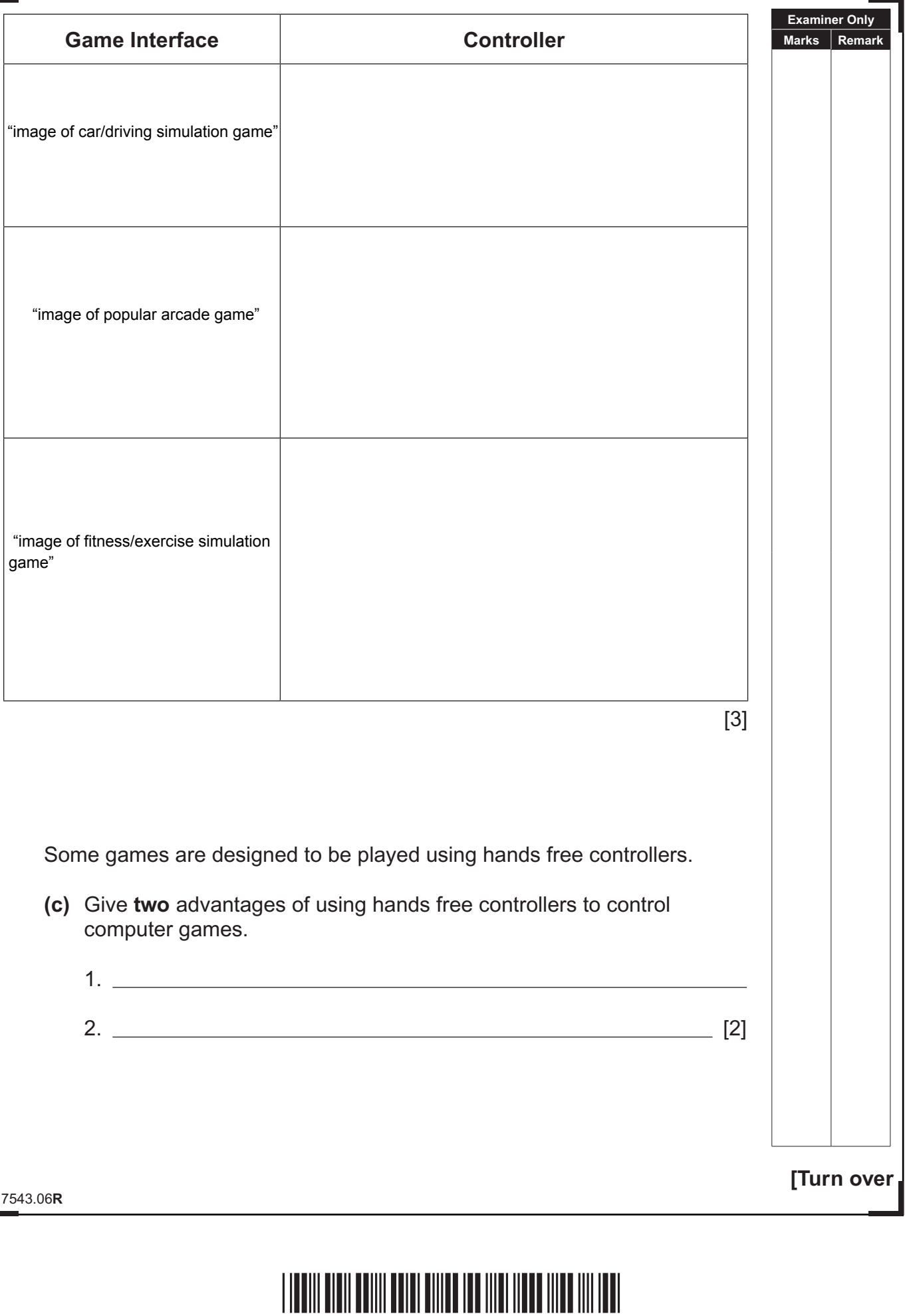

- Œ D C Œ ා ල Œ D C Œ D C Œ 3D C Œ 3O C Œ 3D C Œ 3D C Œ 3D ( Œ 3O C Œ 3D C Œ 3D C Œ 3D C Œ 3O C Œ D C Œ 3O C Œ 3D C Œ 3O ( Œ 3O ( Œ 3O ( Œ 3O C Œ D C Œ 3D ( Œ
- **(d)** Alexander must design a computer game as part of his GCSE ICT course. Part of his games proposal and the game interface are shown below.

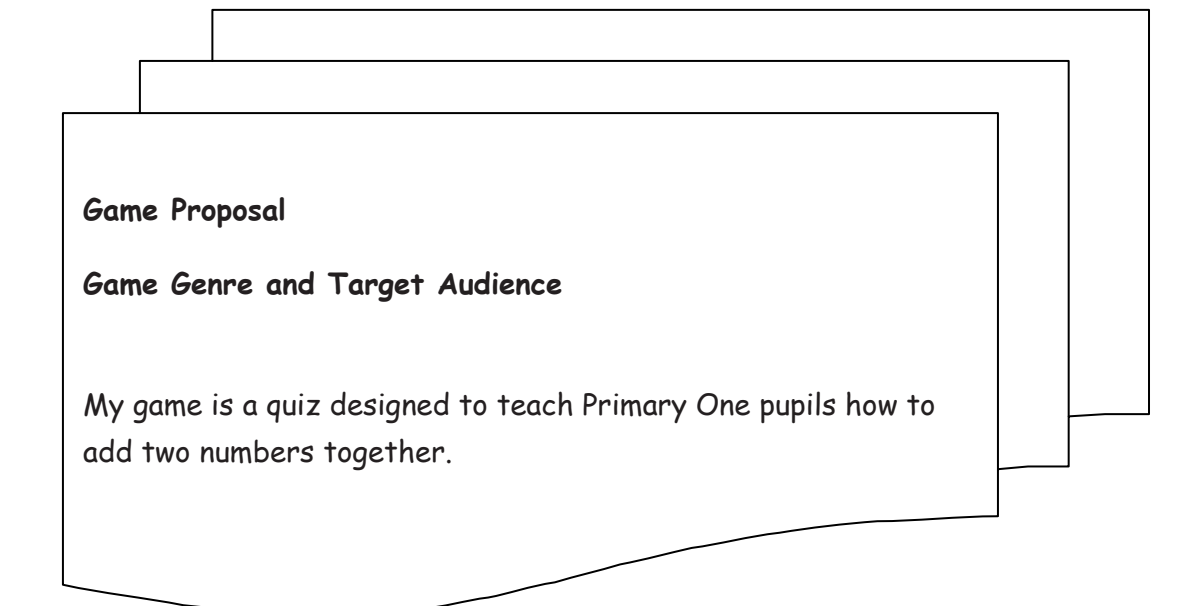

### Game Interface

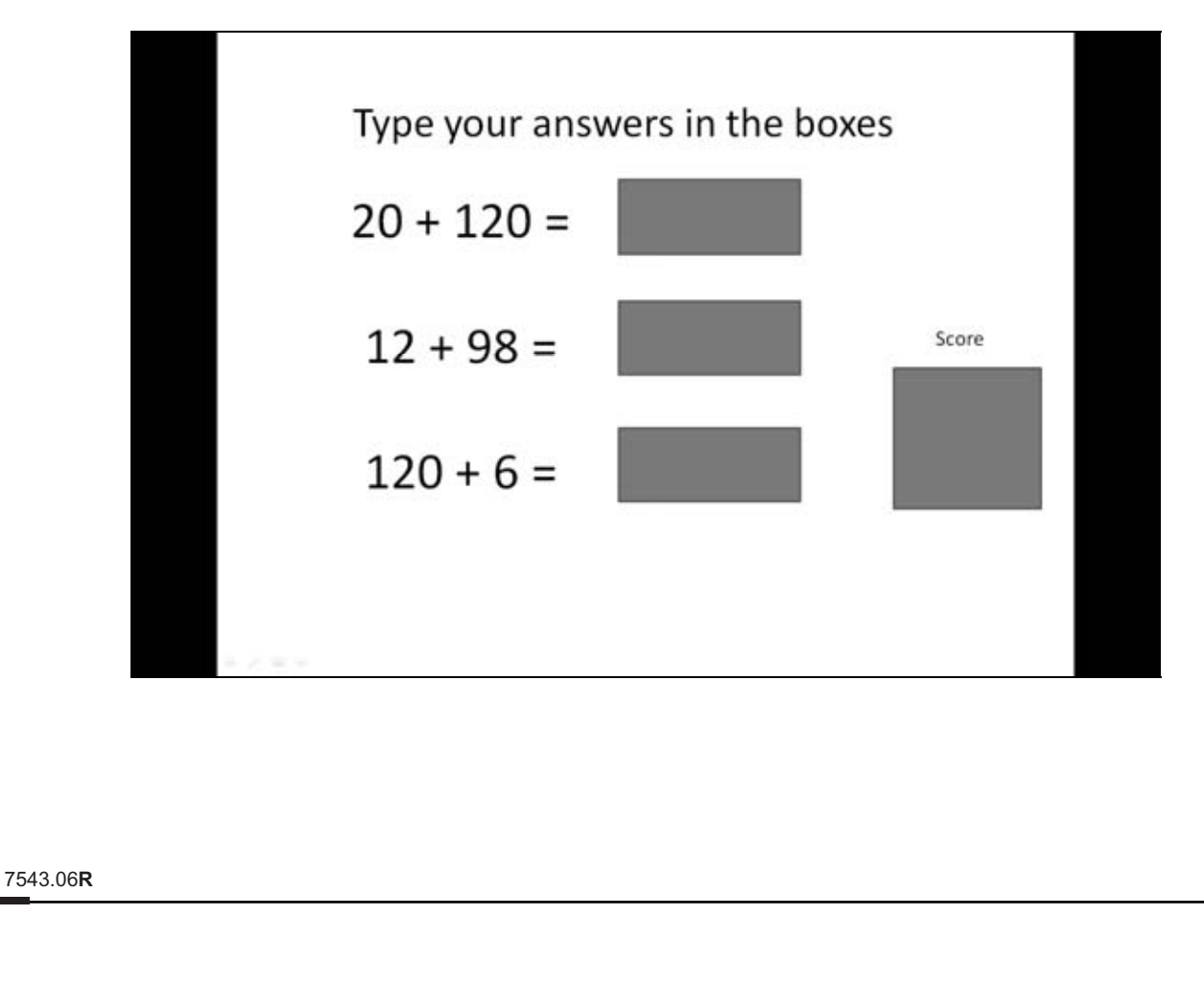

## <u>\*10 GIT13134 \* 40 GIT13134 \* 40 GIT1314 \* 40 GIT1314 \* 40 GIT1314 \* 40 GIT1314 \* 40 GIT1314 \* 40 GIT1314 \* 40</u>

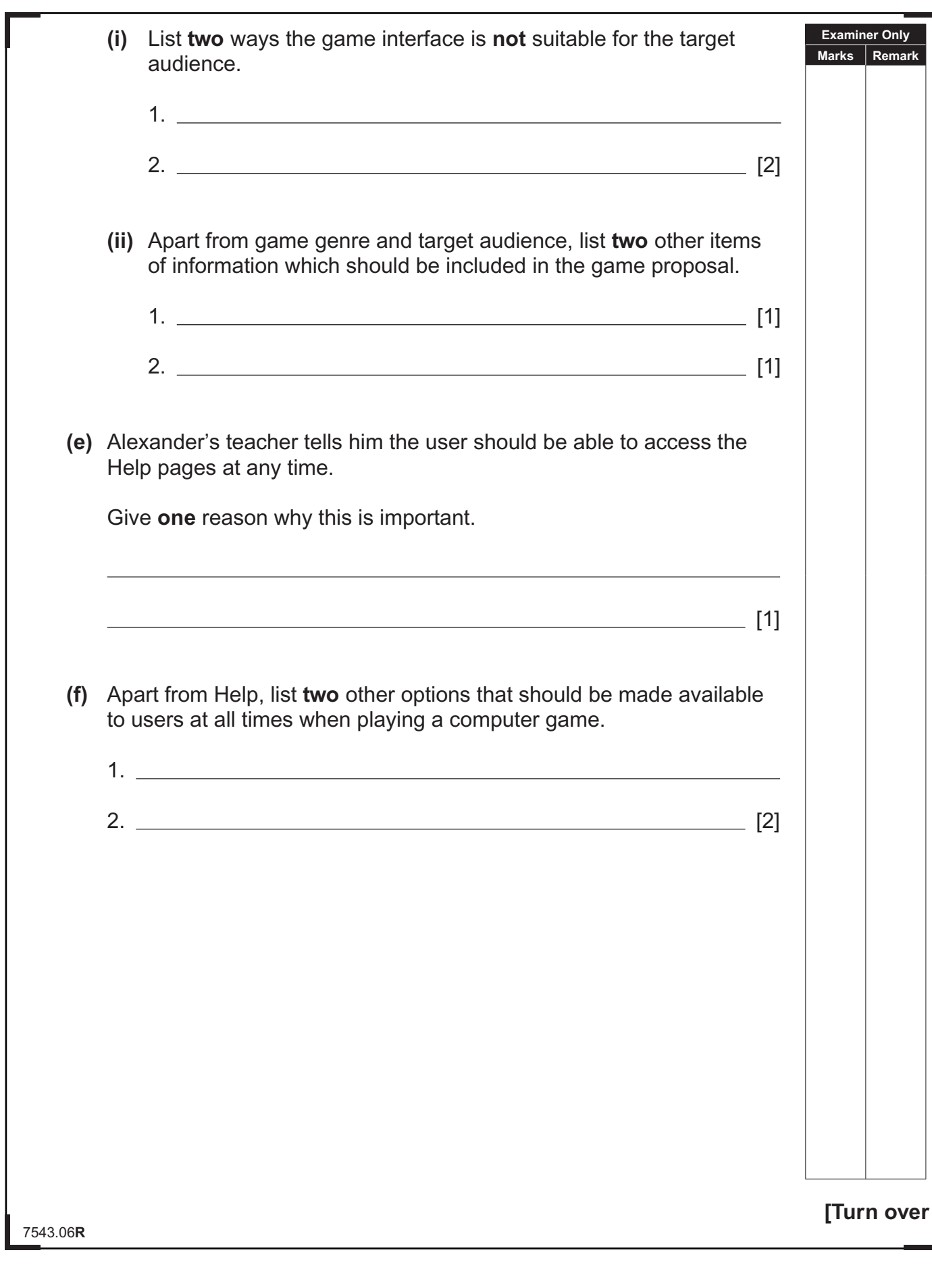

# \*40GIT3135\*

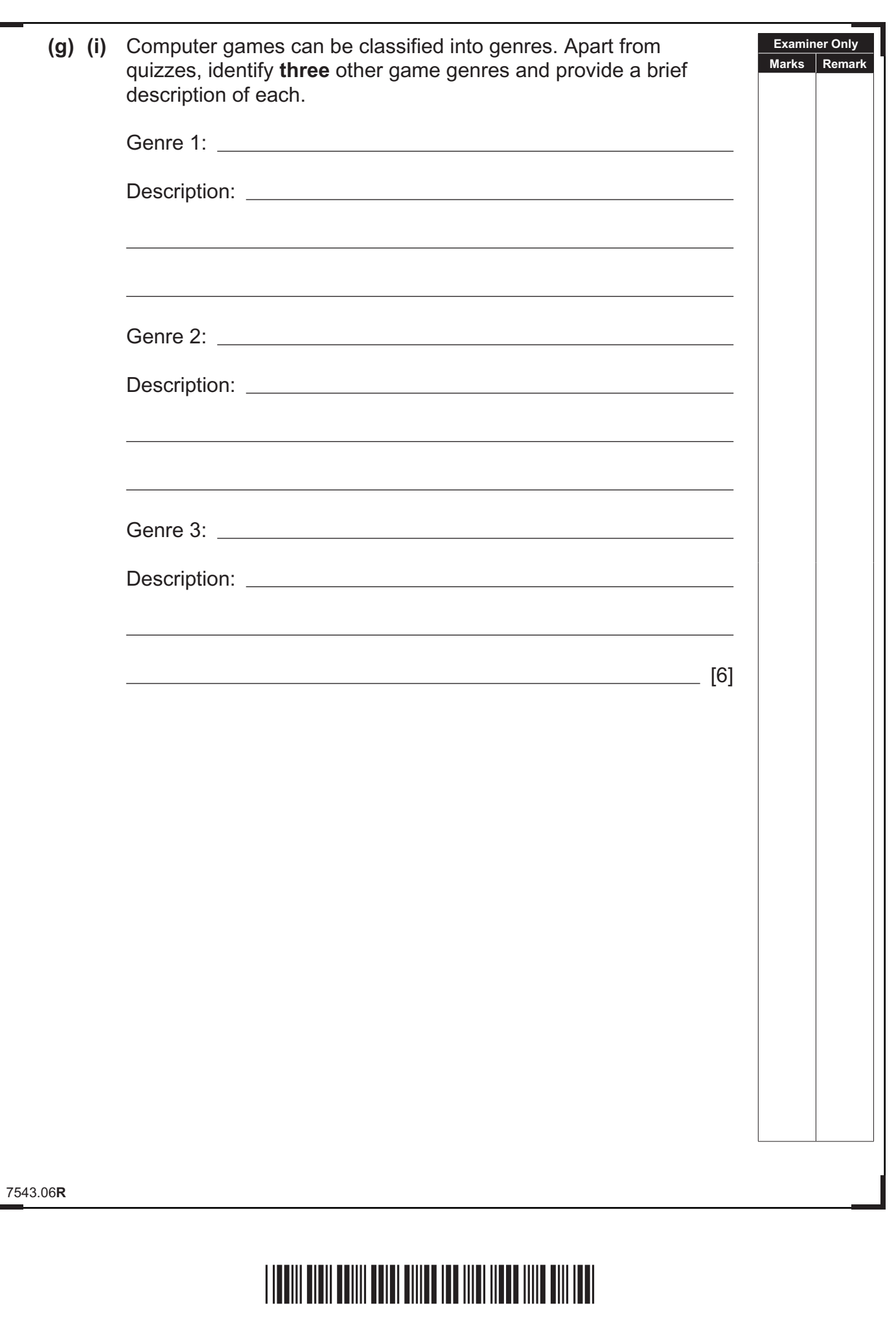

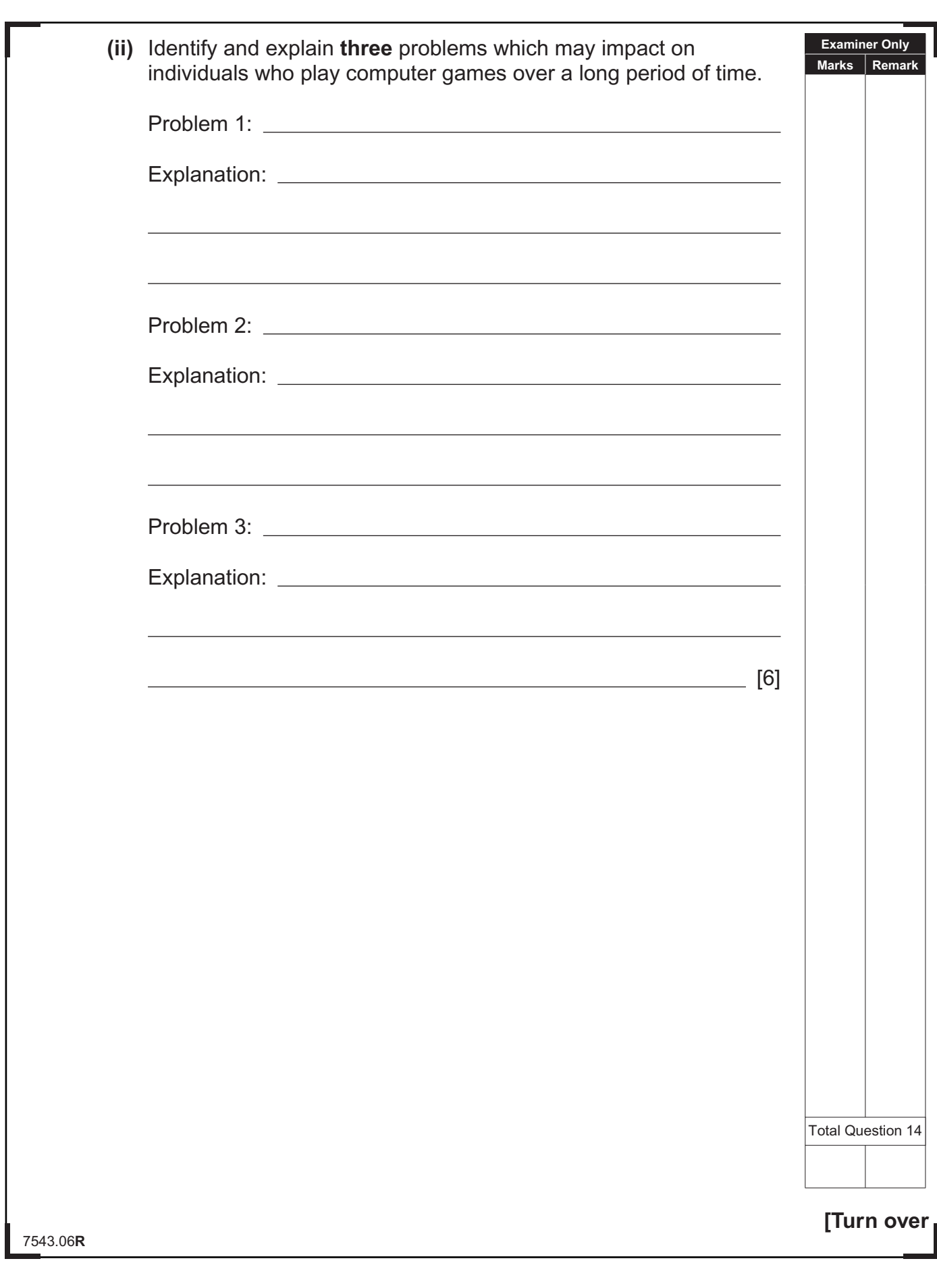

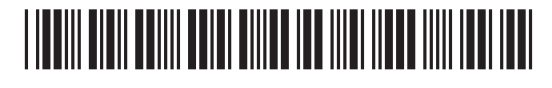

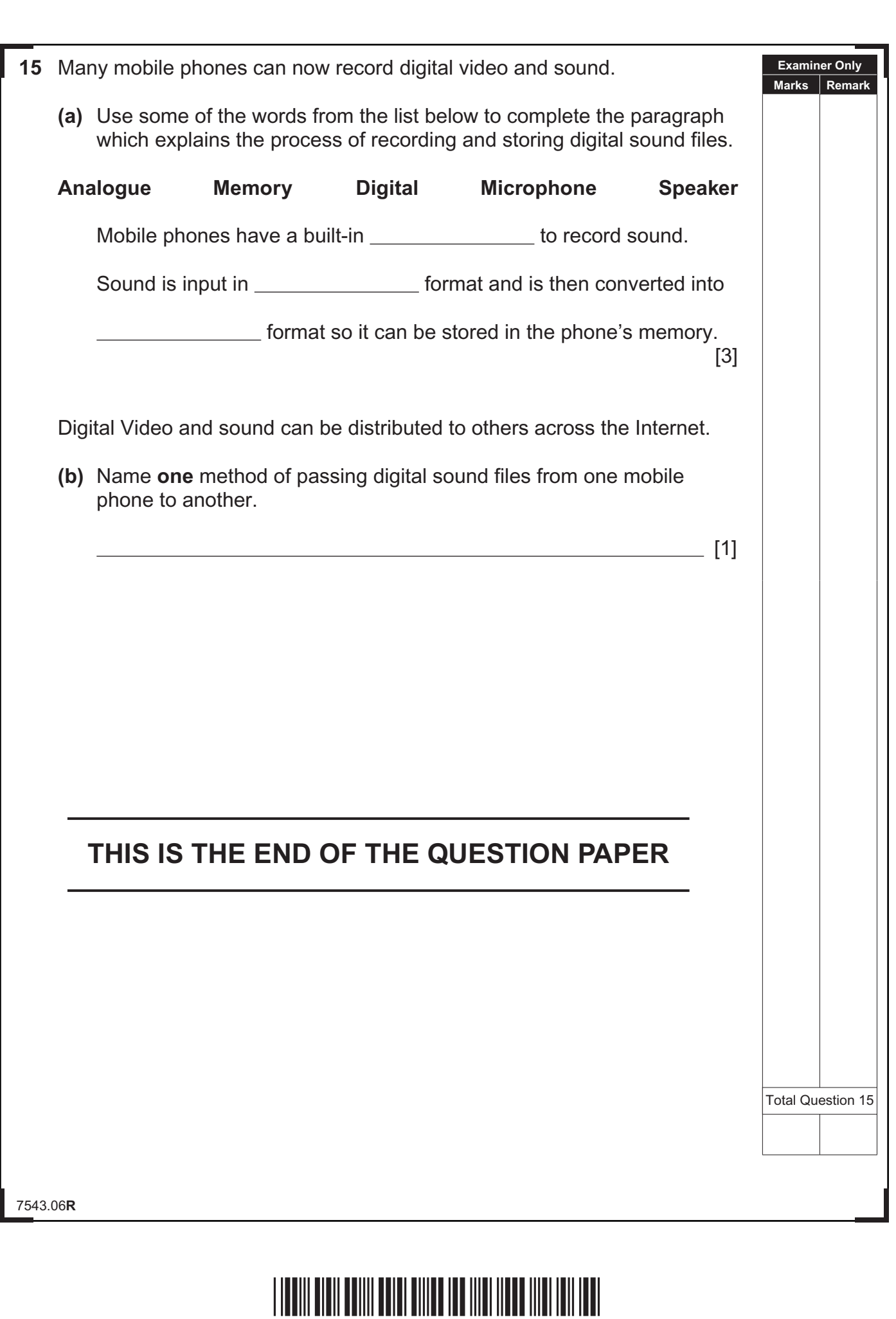

 $C2$ 

### **DO NOT WRITE ON THIS PAGE**

7543.06**R**

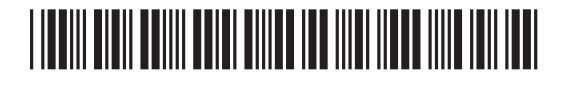

### **DO NOT WRITE ON THIS PAGE**

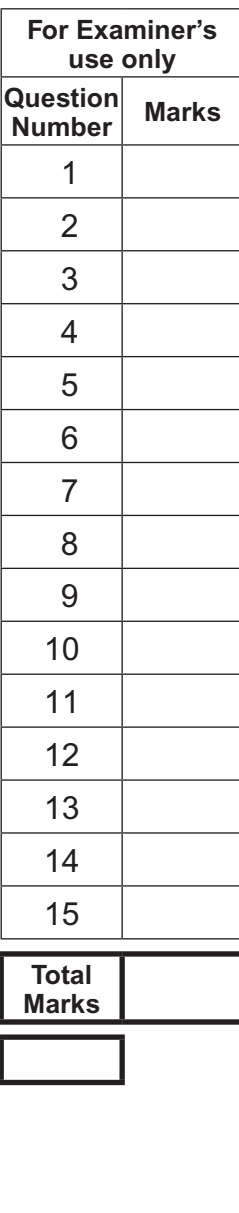

**Examiner Number**

Permission to reproduce all copyright material has been applied for. In some cases, efforts to contact copyright holders may have been unsuccessful and CCEA will be happy to rectify any omissions of acknowledgement in future if notified.

7543.06**R**

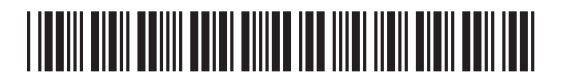